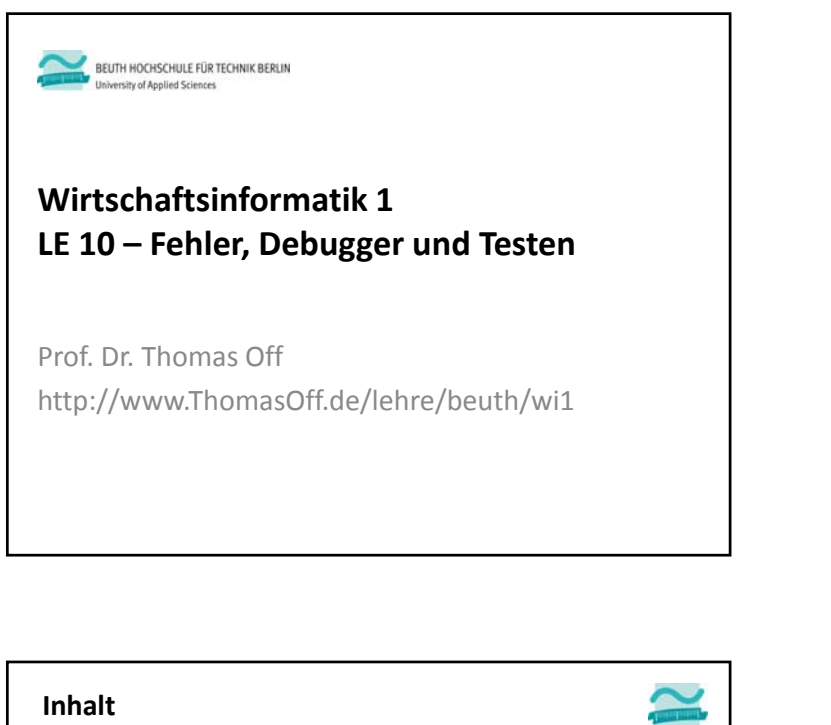

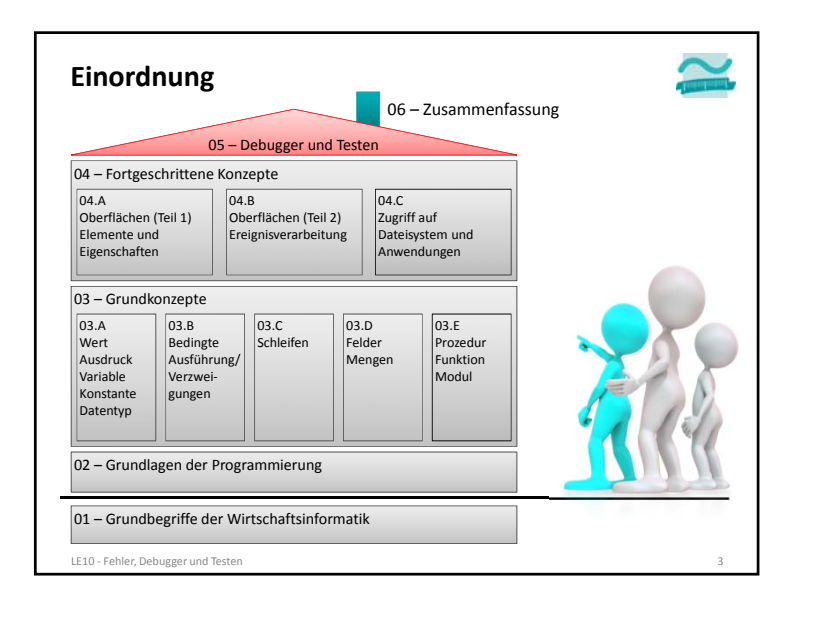

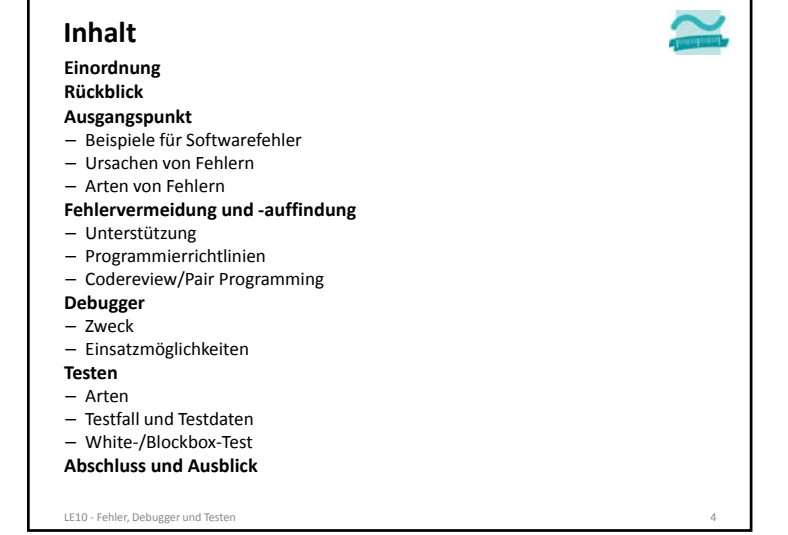

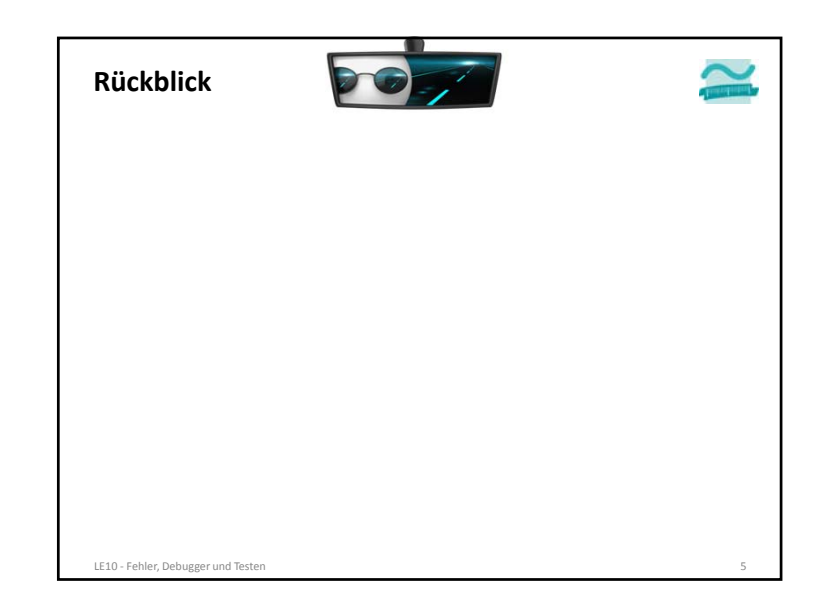

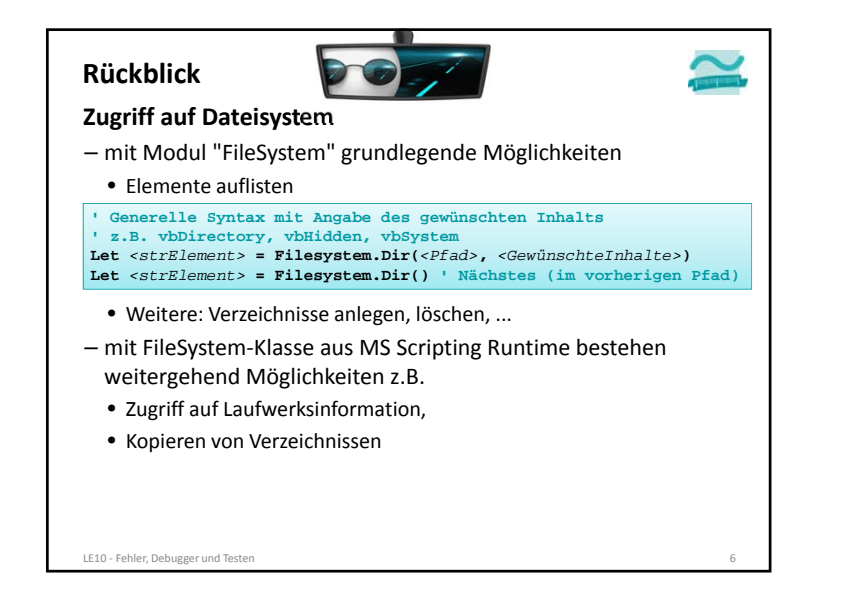

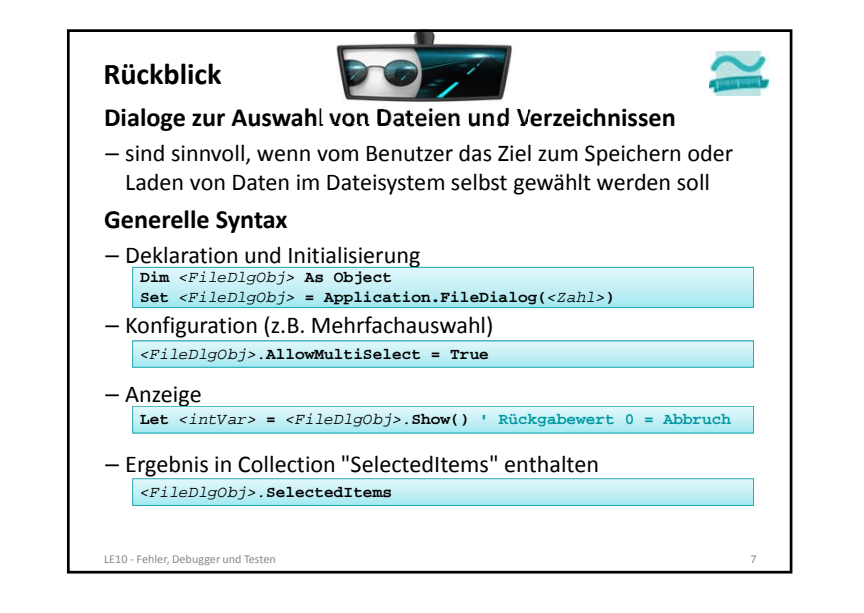

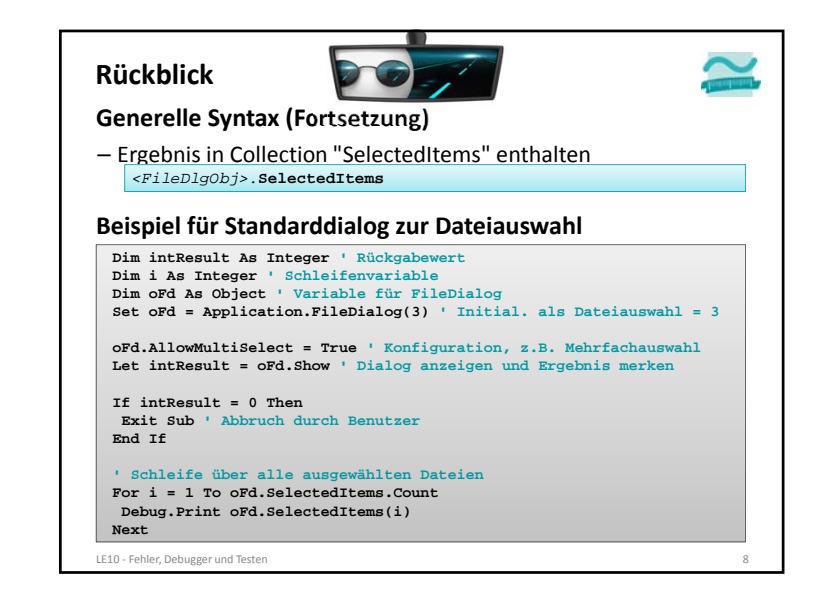

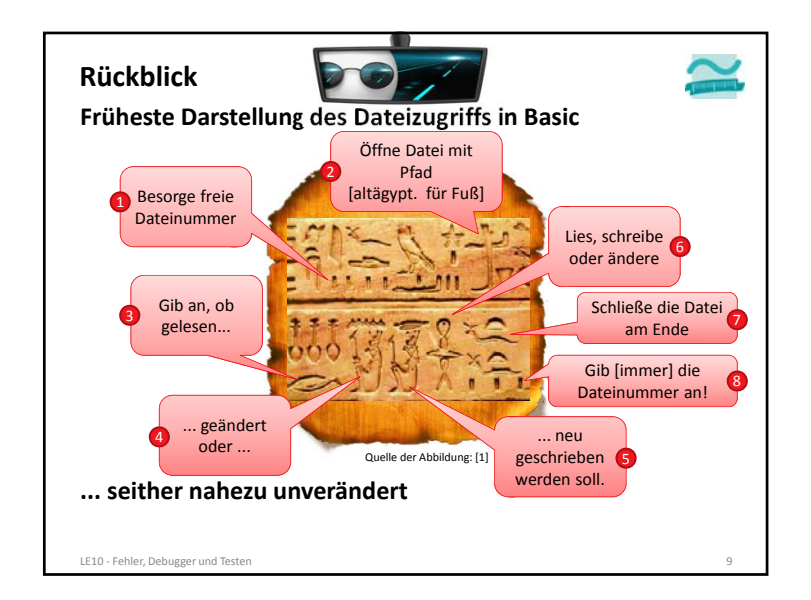

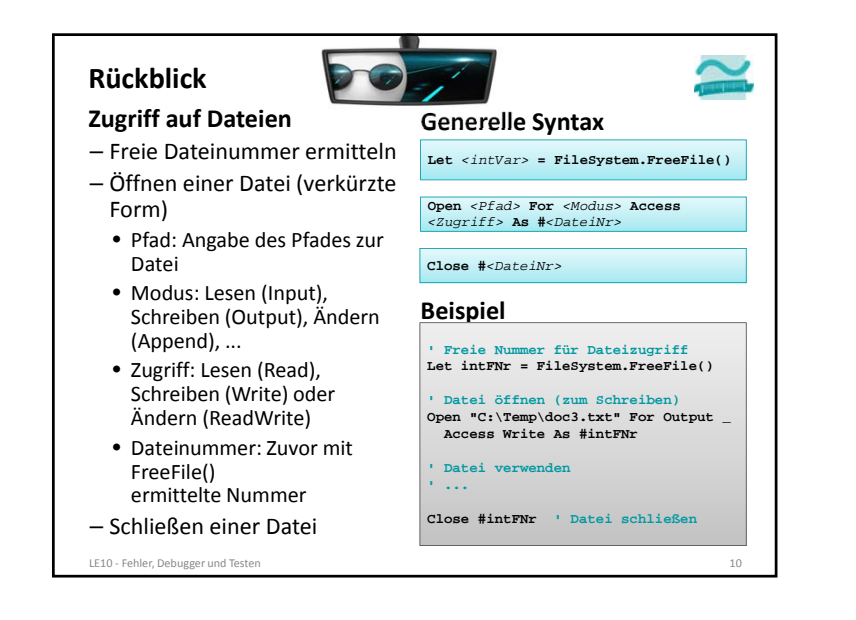

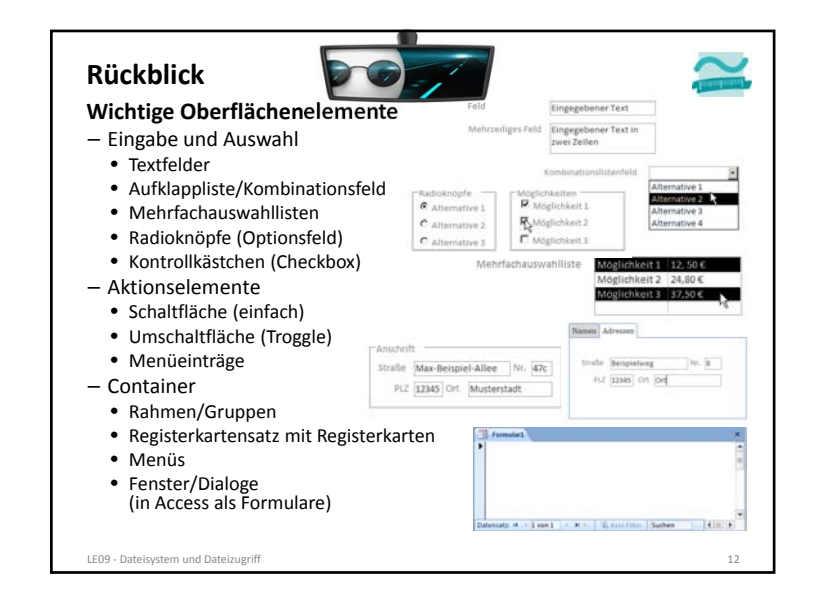

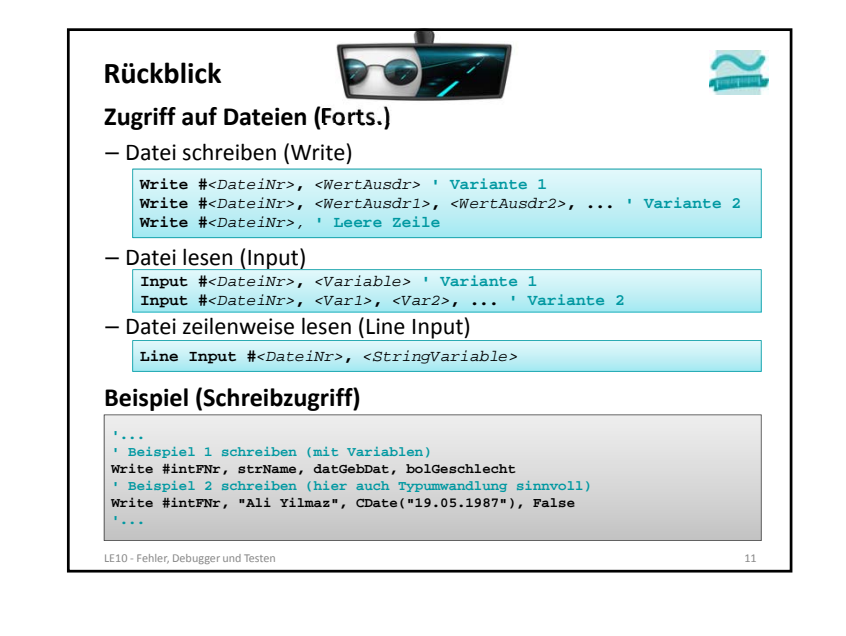

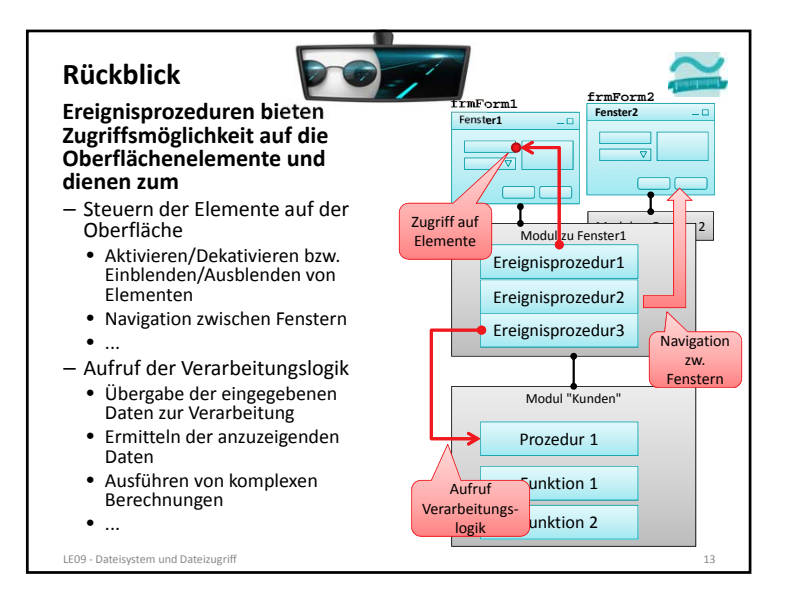

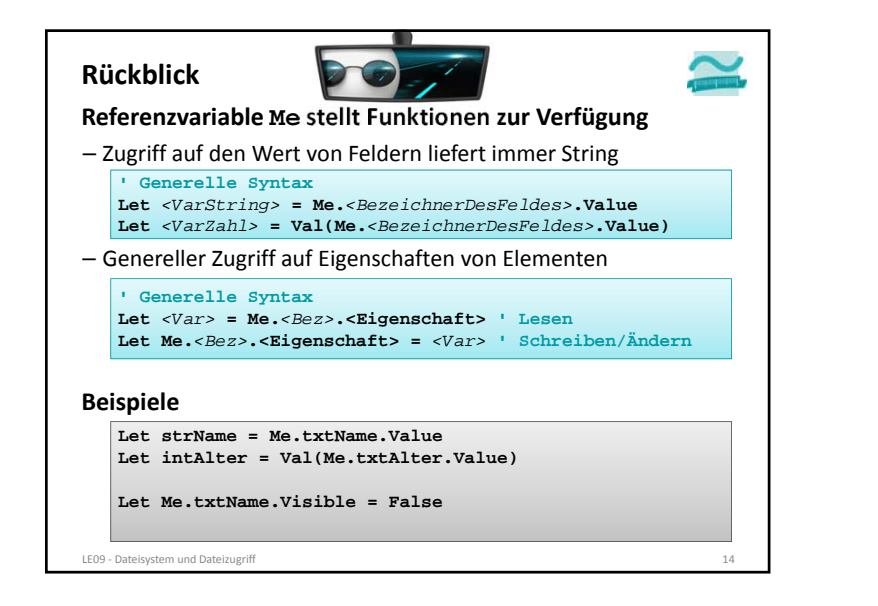

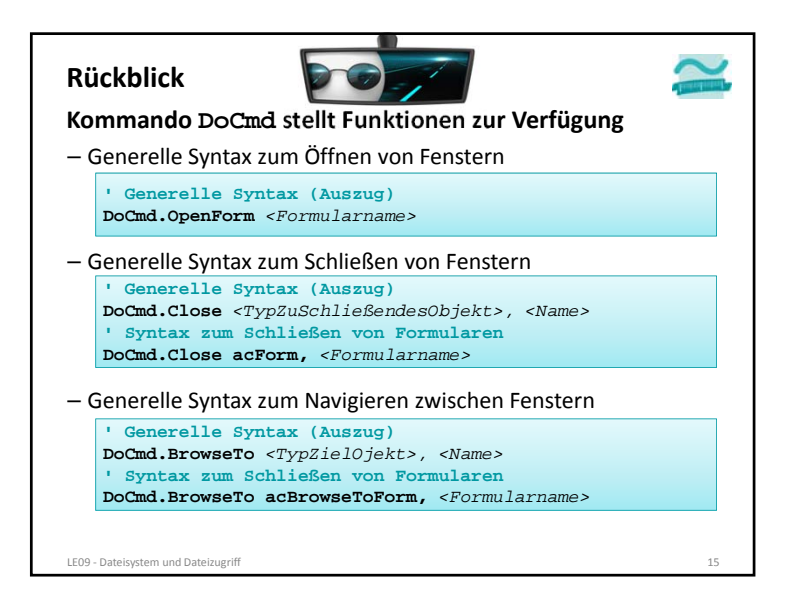

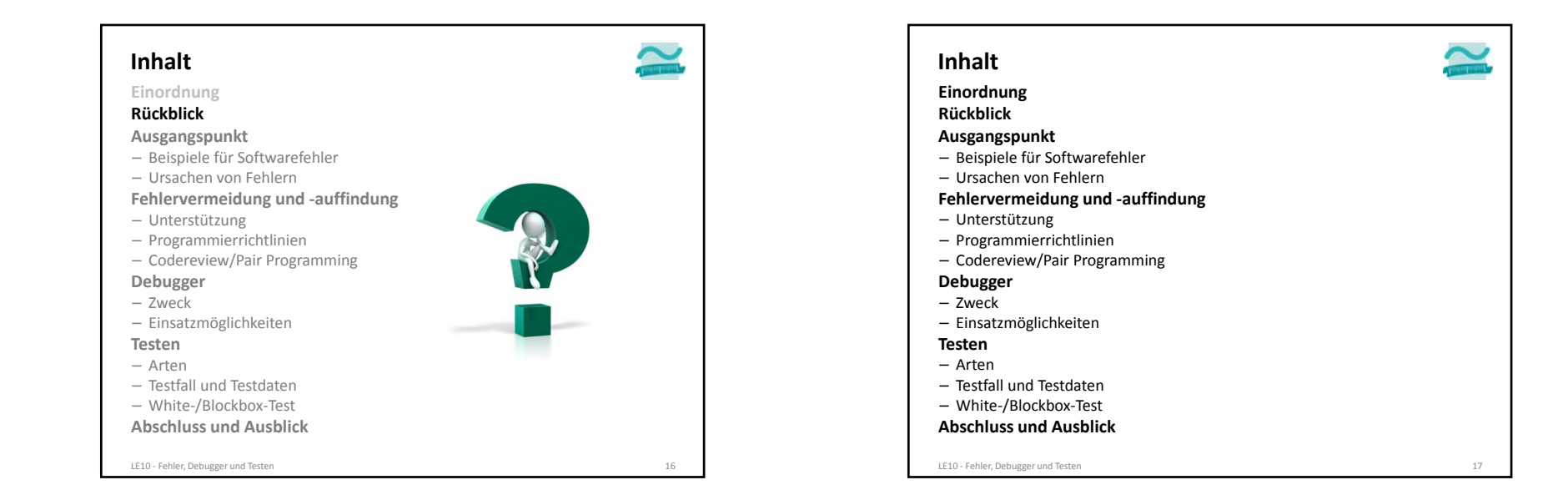

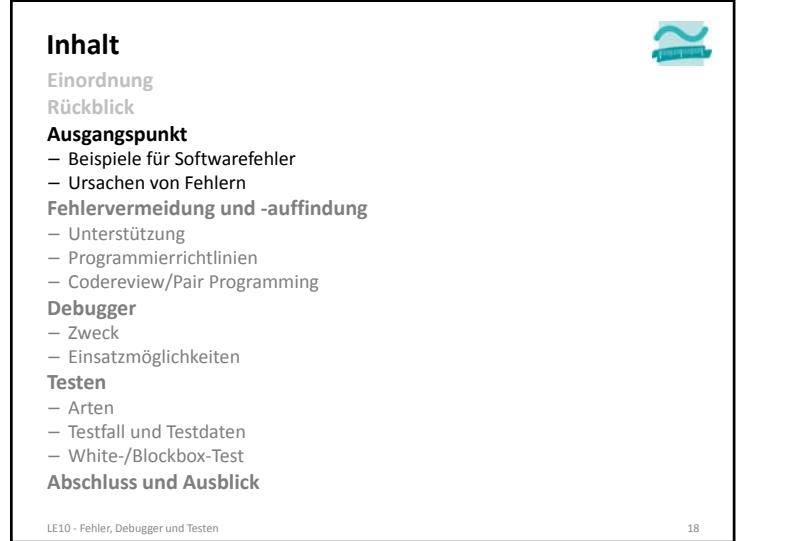

#### **Beispiele für Fehler**

#### **Rakete Ariane 5**

- sprengte sich selber wegen eines Softwarefehlers: Überlauf aus einem Wertebereich
- Software vom Vorgängermodell Ariane 4 übernommen
- ist nicht mehr ausreichend getestet worden, da sie bei Ariane 4 problemlos lief

LE10 ‐ Fehler, Debugger und Testen 20

- Problem verursacht, weil Ariane 5 schubstärker war
- Entwicklungszeit: 10 Jahre, Kosten ca. 6 Mrd. EURO
- Schaden: ca. 850 Mio. EUR

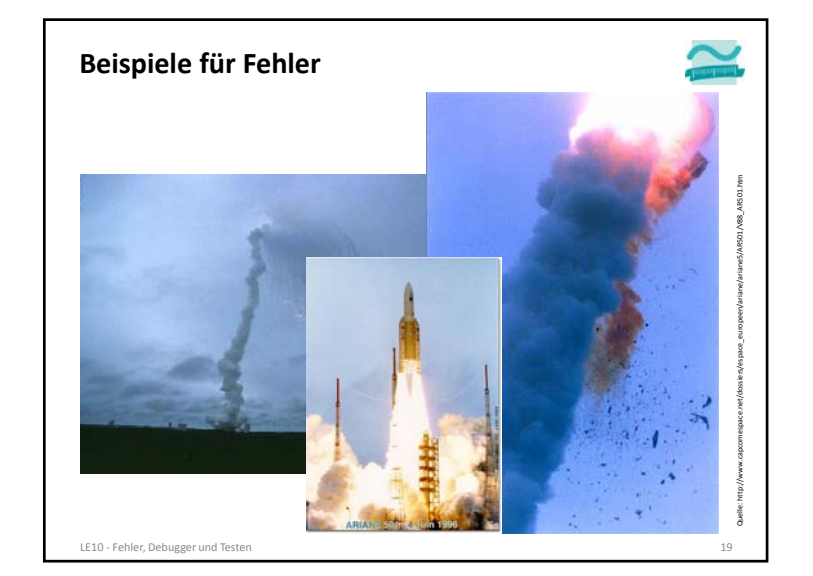

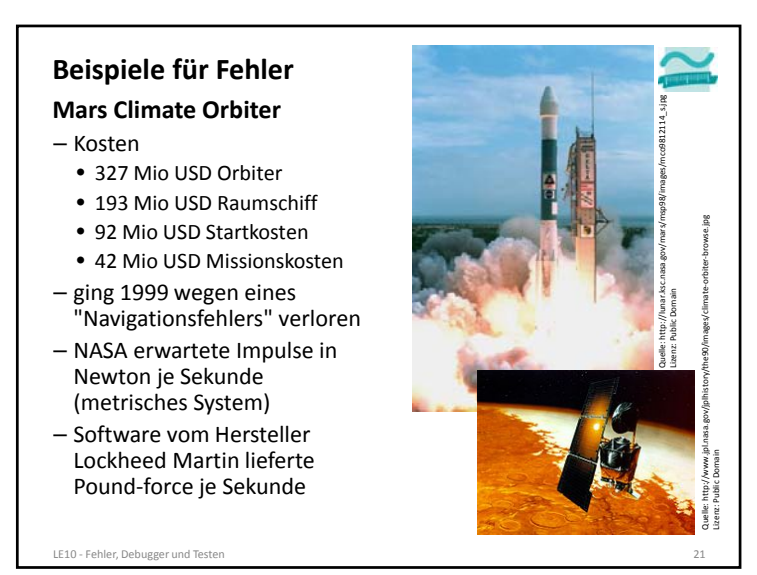

#### **Beispiele für Fehler**

#### **Lufthansa‐Flug 2904 (09/1993)**

- Airbus A320 setze in Warschau spät auf der Landebahn auf
- Aquaplaning ließ den Bordcomputer den Bodenkontakt nicht erkennen
- Bordcomputer verhinderte deshalb Bremsmanöver

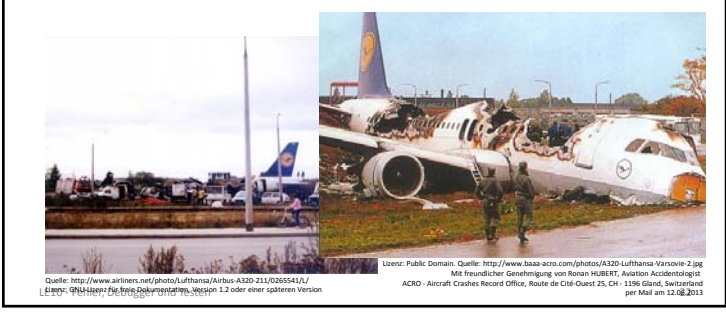

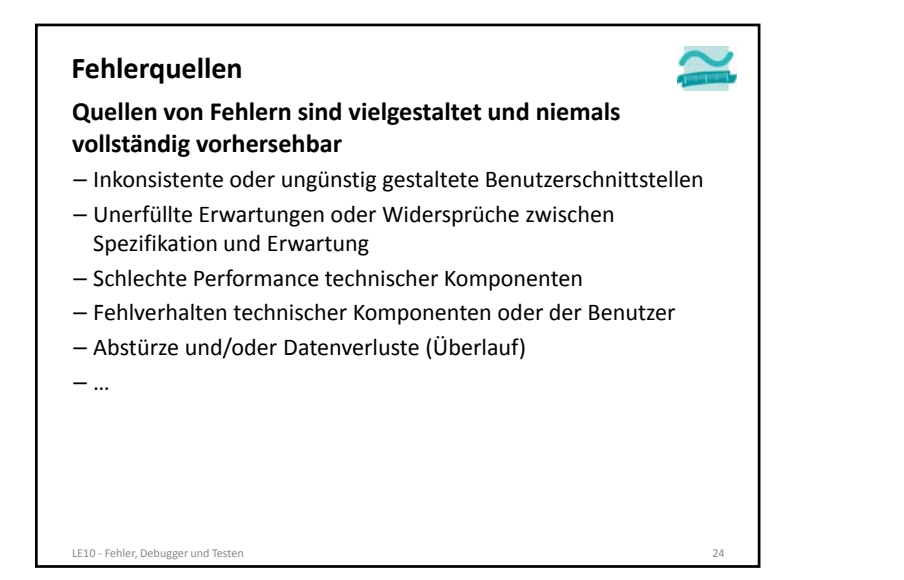

#### **Beispiele für Fehler1**

#### **Zwischen 1985 und 1986**

– tötete Programmierfehler mehrere Patienten in einem Krankenhaus in den USA: Ein Bestrahlungsgerät verstrahlte die Patienten.

#### **Zwischen August 2000 und Februar 2001**

- erhielten 28 Krebspatienten in gesundem Gewebe eine zu hohe Bestrahlung. Mindestens 5 Patienten starben, 15 weitere trugen schwerste Schäden davon.
- Bediener der Therapie‐Maschine hatte falsche Daten in das Behandlungsprogramm eingegeben, die von dem System nicht als falsch erkannt wurden

#### **Beim Siemens Handy S65 war die Abschaltmelodie zu laut – mehrere Gehörschäden waren die Folge.**

LE10 ‐ Fehler, Debugger und Testen 23 [1] Quelle: http://www.certitudo‐gmbh.de/g\_geschichte.html

**Arten von Fehlern Art Beschreibung** Syntaxfehler Der Quellcode enthält Befehle oder Ausdrücke, die nicht den Regeln der Programmiersprache (z.B. VBA) entsprechen (z.B. Funktion anstelle von Function). Diese Art von Fehlern wird bereits bei der Eingabe, spätestens vom Compiler vor Programmausführung gemeldet. Fehlende Bibliotheken Compiler findet nicht alle benötigten Bibliotheken, aus denen Funktionen aufgerufen werden. Deshalb kann das Programm nicht übersetzt oder ausgeführt werden. Laufzeitfehler der während der Ausführung des Programms auftritt (z.B. Überschreitung des Wertebereichs einer Variable). Logischer Fehler Wird das Programm technisch einwandfrei ausgeführt, produziert jedoch nicht die erwarteten Ergebnisse (z.B. Ergebnis einer Berechnung ist falsch, Artikelliste zeigt nicht alle Artikel) liegt ein logischer Fehler vor. LE10 Fobles Del Fehler, Debugger und Testen 25 nach Böttcher, Frischalowski: Java 5 Programmierhandbuch. S. 675f.

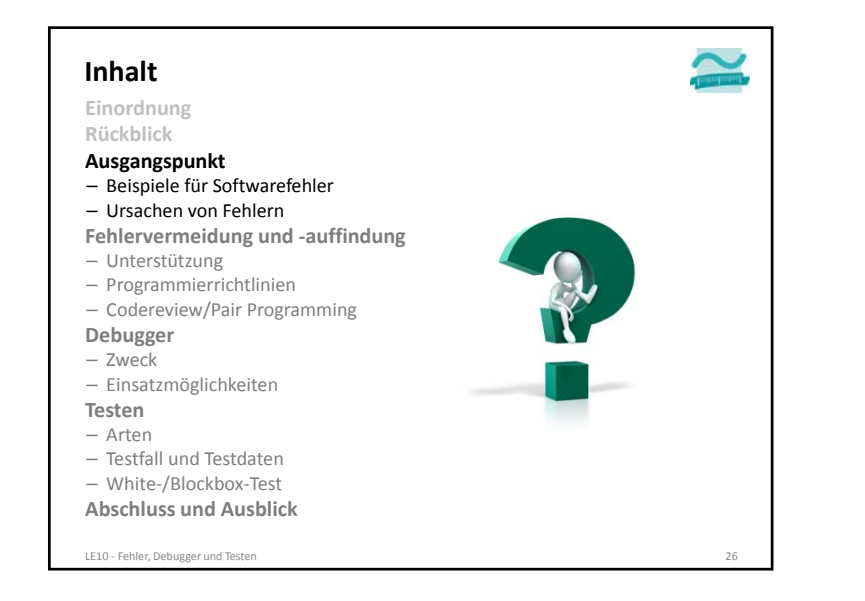

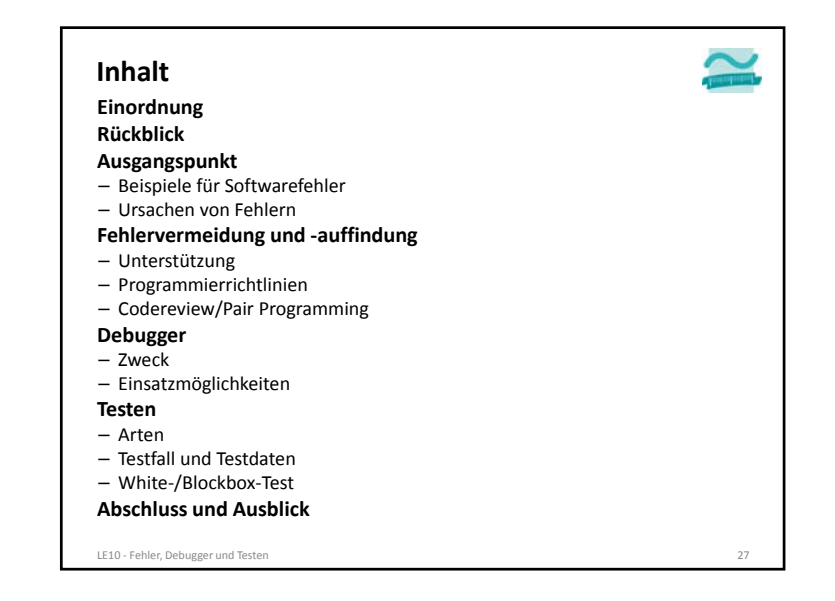

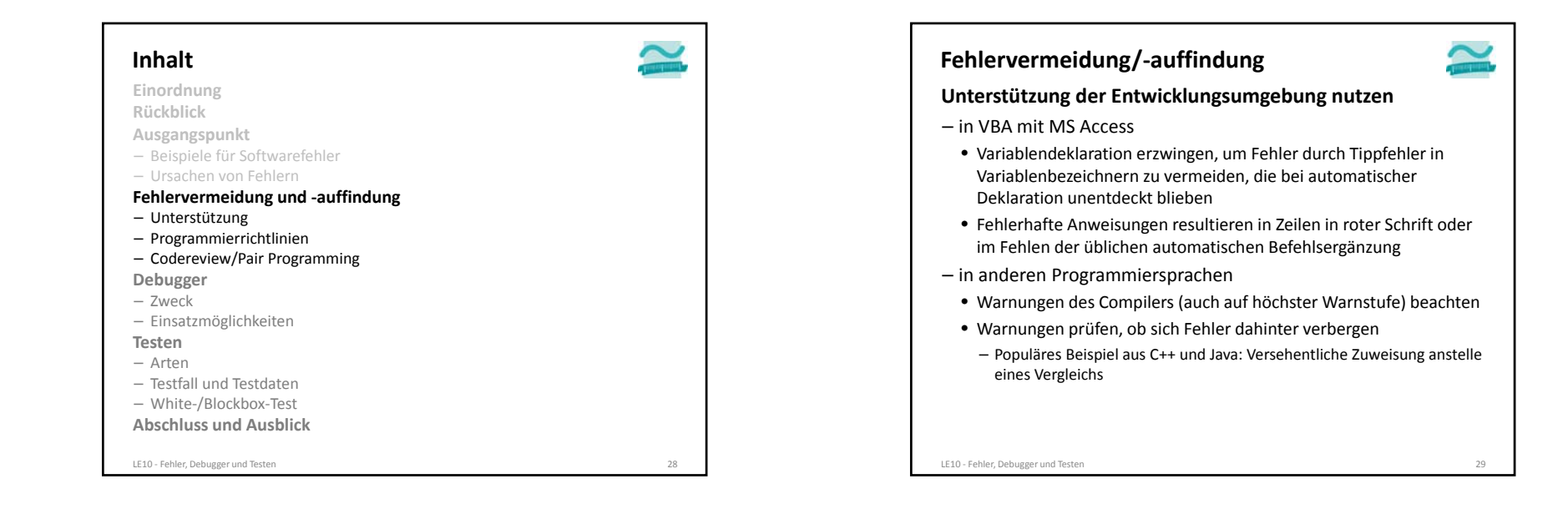

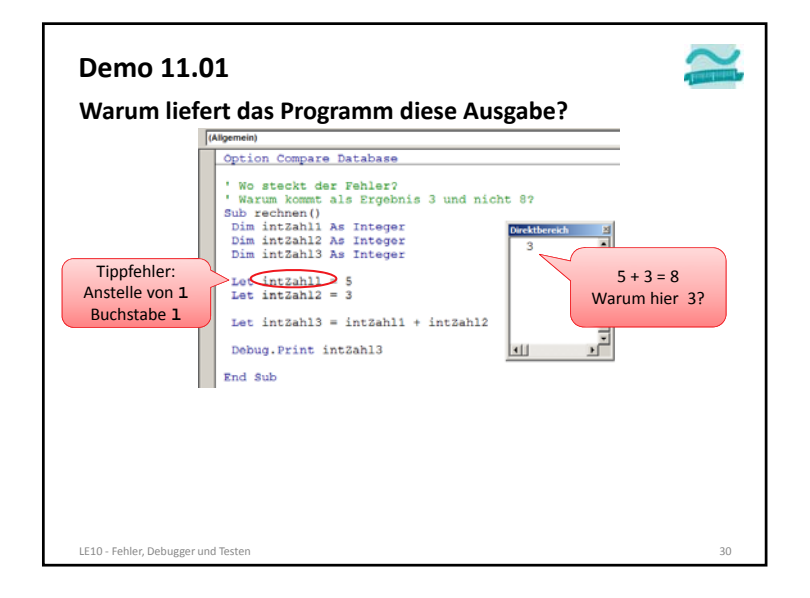

#### **Fehlervermeidung/‐auffindung**

#### **Programmierrichtlinien, z.B.:**

- Layout des Codes sollte Struktur des Codes wiedergeben
- Einrückungen und Leerzeilen unterstützen die Visualisierung der Codestruktur
- bekannte Strukturen erkennt man besser und schneller als neue
- pro Zeile nur eine Anweisung, dann ist immer klar, welche Anweisung zum Fehler geführt hat
- VBA Interpreter hebt nicht fehlerhafte Zeilen gelb hervor und markiert nicht immer betroffene Anweisung
- Viele Compiler geben bei Fehlern immer Zeilennummer an
- Keine zu langen Zeilen, die schlecht zu erfassen sind oder nicht vollständig auf den Bildschirm passen
- Klammern (auch wenn sie nicht zwingend sind) erhöhen oft die Lesbarkeit

LE10 ‐ Fehler, Debugger und Testen 32

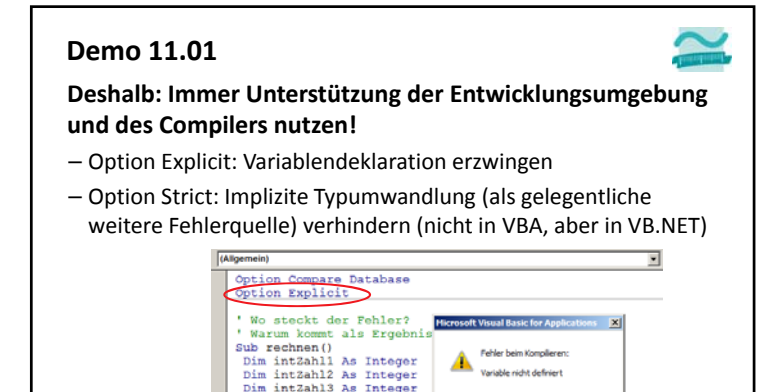

LE10 ‐ Fehler, Debugger und Testen 31

Let  $intZah13 = intZah11 + intZah12$ 

Let  $intZahl1 =$ <br>Let  $intZahl2 =$ 

End Sub

Debug. Print intZahl3

 $\begin{bmatrix} - & \mathsf{OK} & \cdots \end{bmatrix}$  . Hife

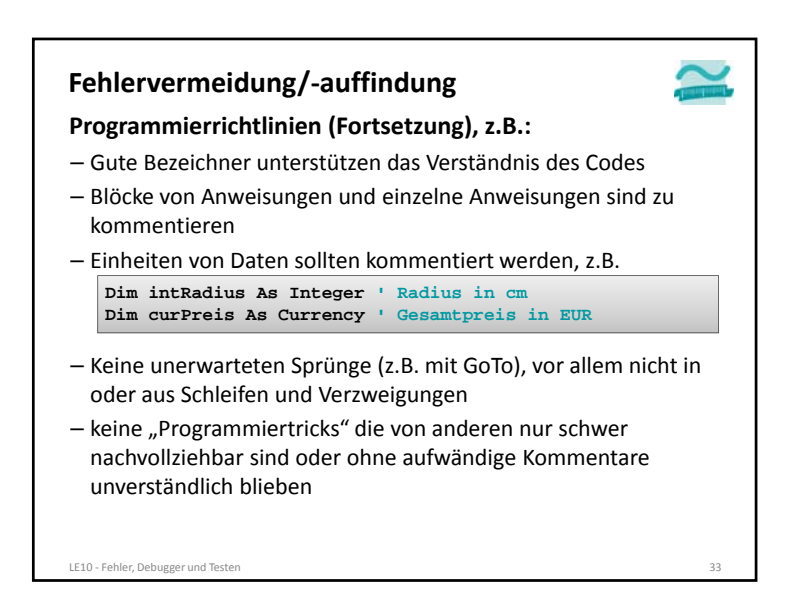

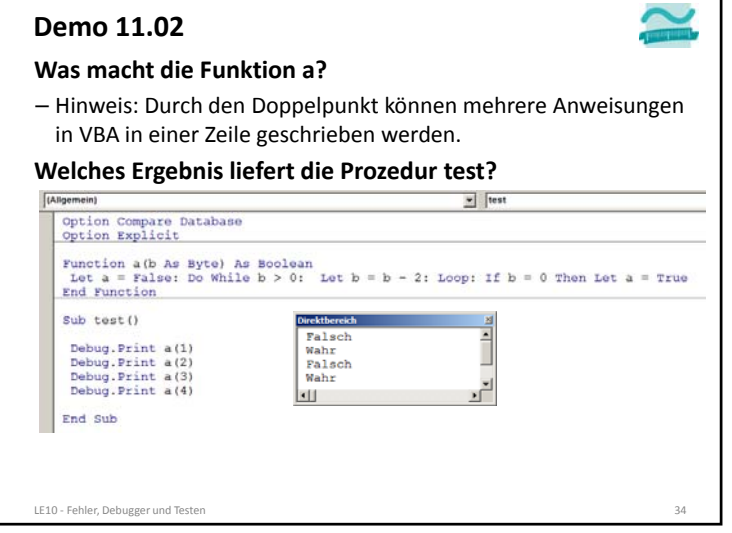

#### **Fehlervermeidung/‐auffindung**

#### **Codereviews**

- Andere lesen den Quellcode meiner Programme
- Zu wissen, dass andere den eigenen Code lesen, diszipliniert: man schreibt gewissenhafter Kommentare, …
- Ein zweiter Programmierer kann die Schwachpunkte der Software oft besser identifizieren
- Programmierer können voneinander lernen
- Man kann Leute gezielt in ein Thema einarbeiten und als Vertreter aufbauen
- Ergebnis von Codereviews sollte protokolliert werden
- Codereviews sollten nicht nur zum Auffinden von Fehlern, sondern immer zur Qualitätssicherung durchgeführt werden
- Werkzeuge (z.B. Code Analysis for Visual Studio bzw. für Java Checkstyle, FindBugs) können auch Codereviews unterstützen LE10 ‐ Fehler, Debugger und Testen 36

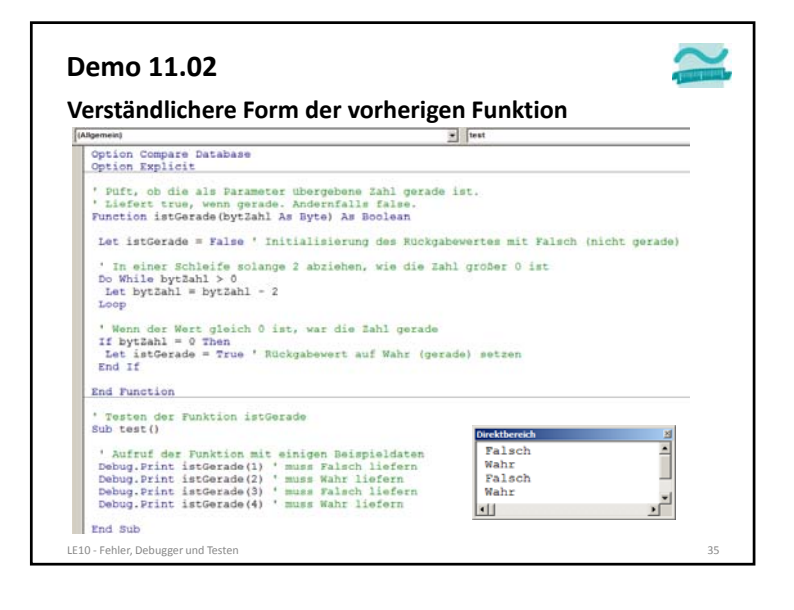

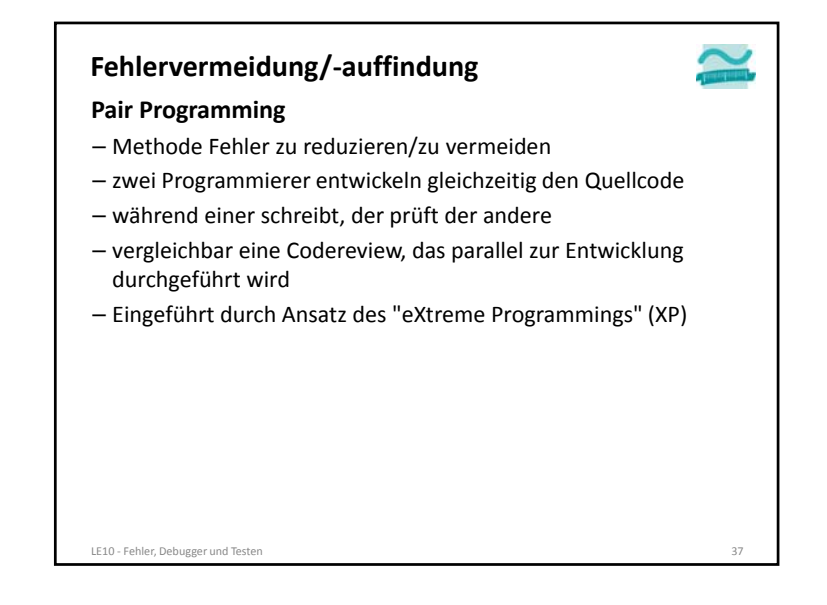

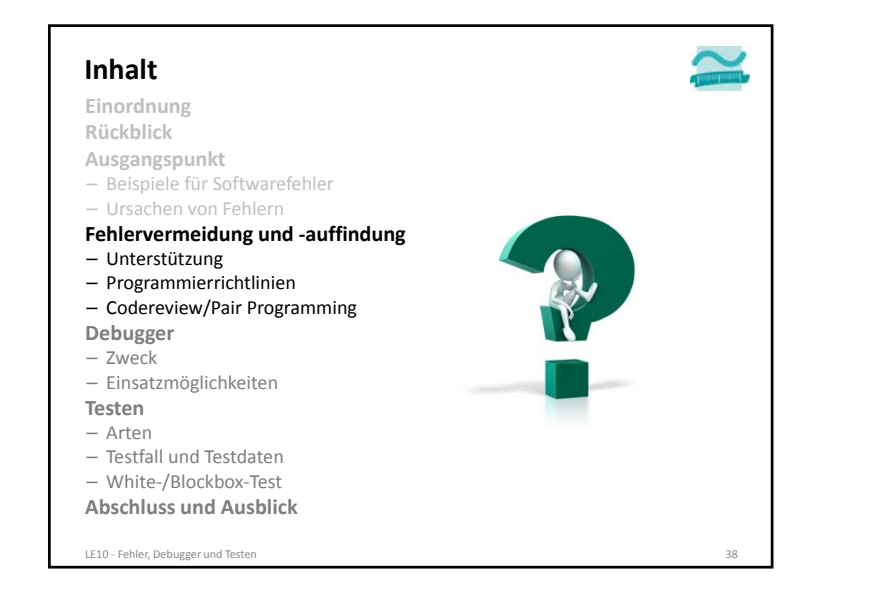

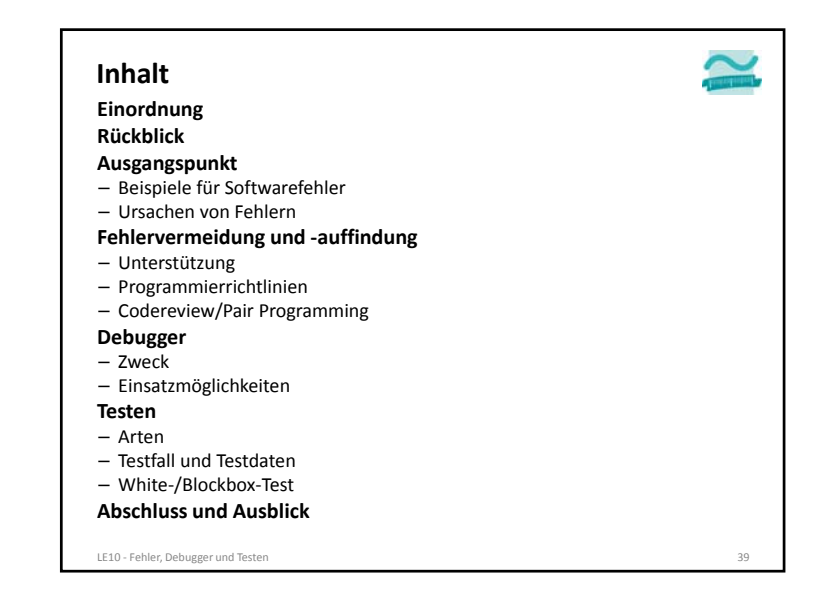

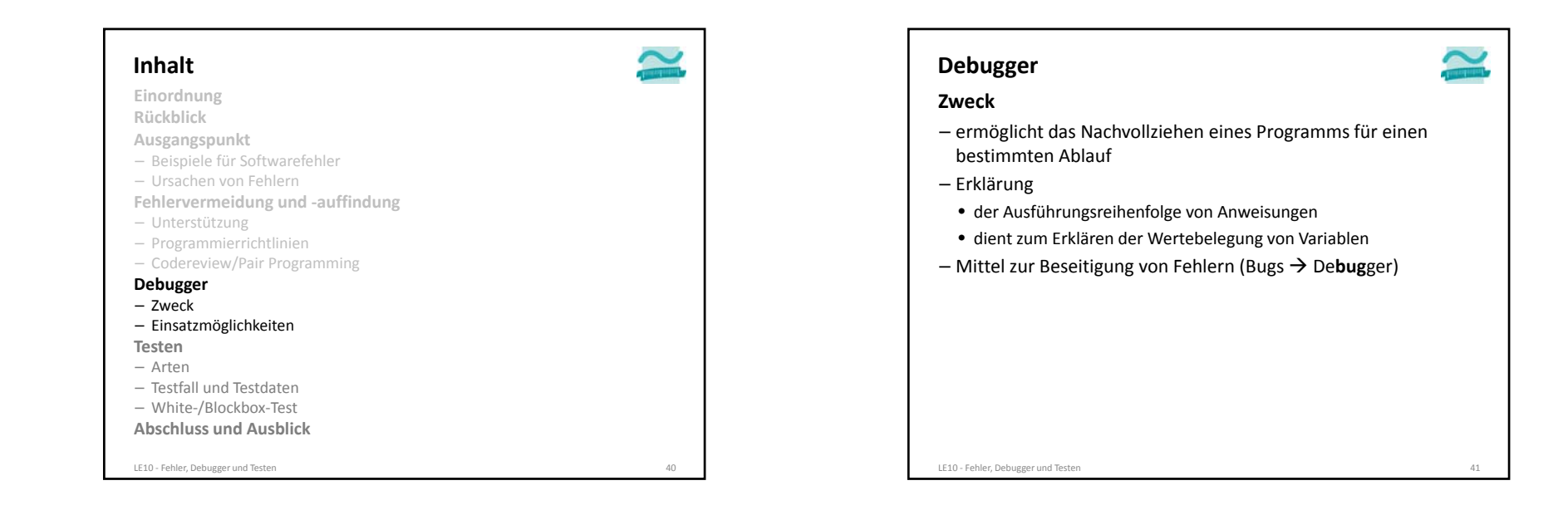

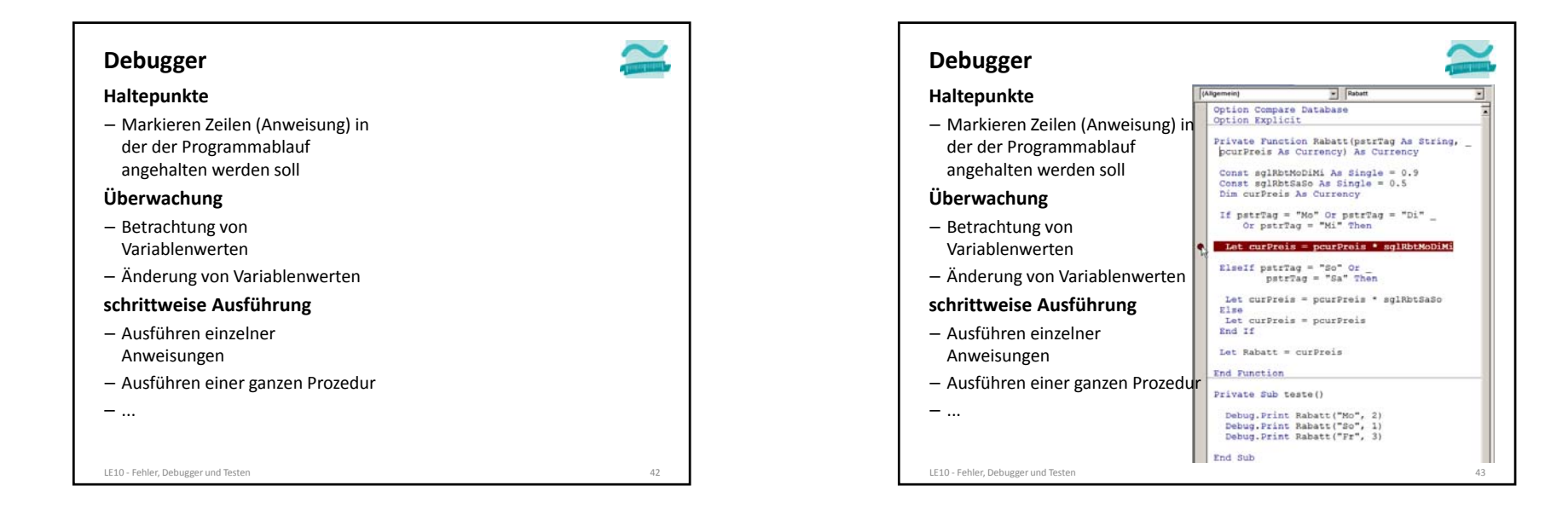

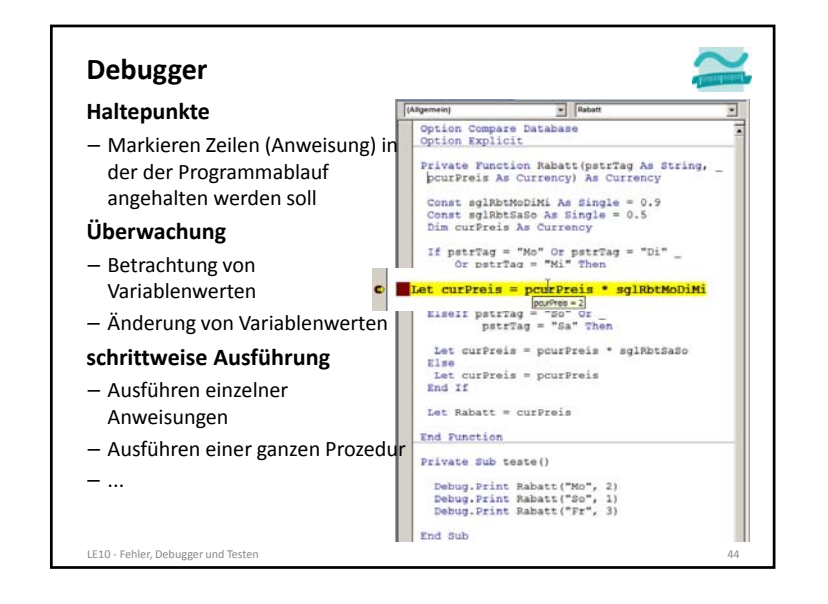

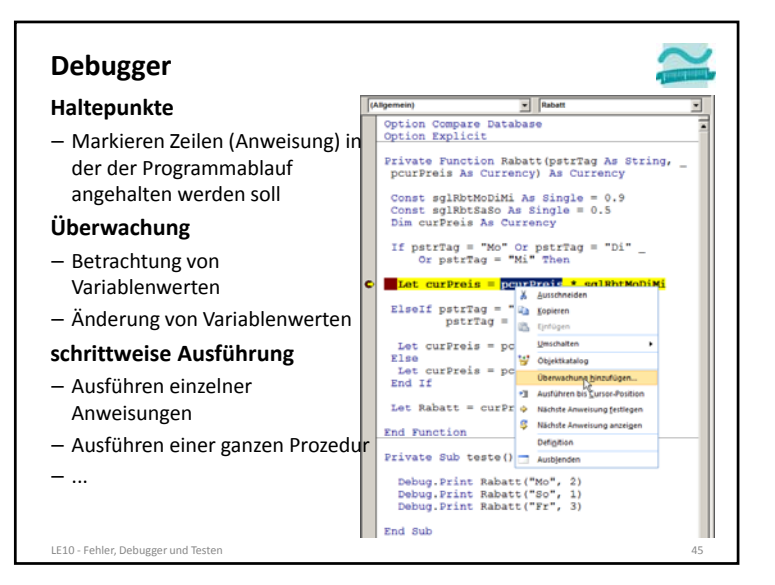

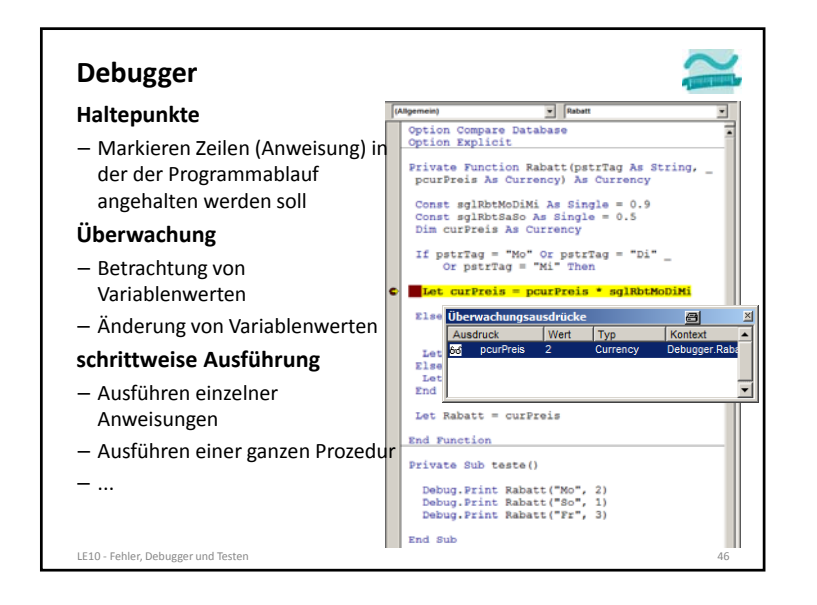

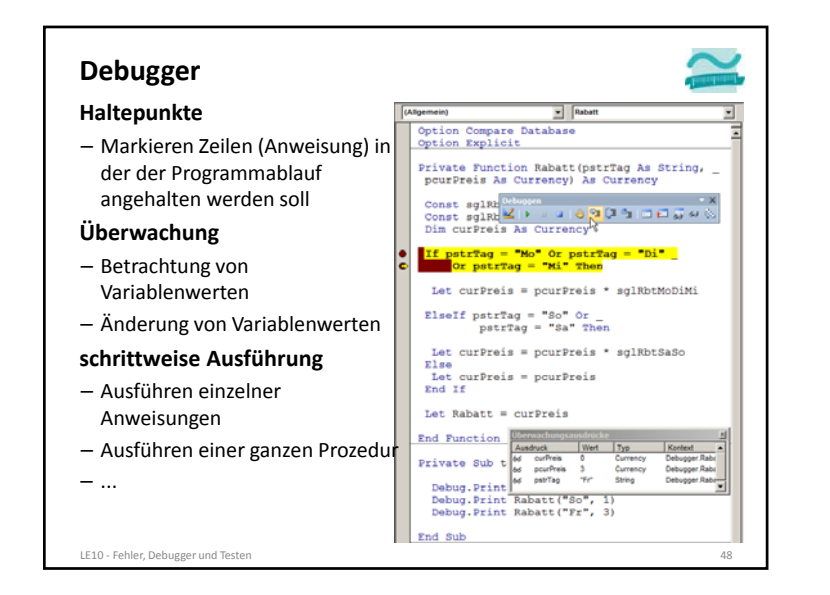

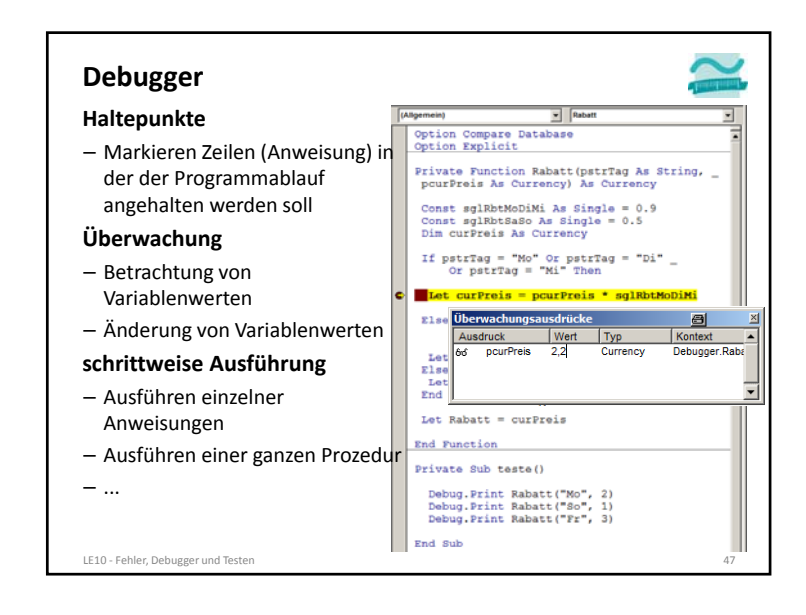

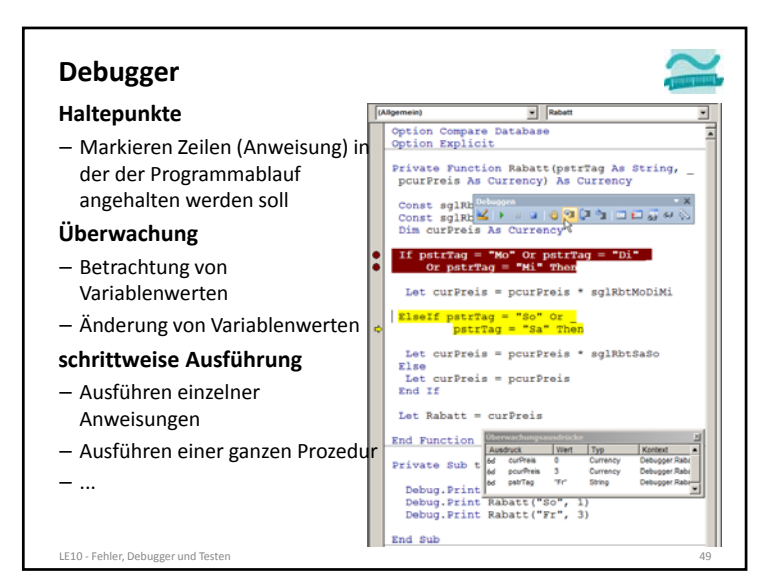

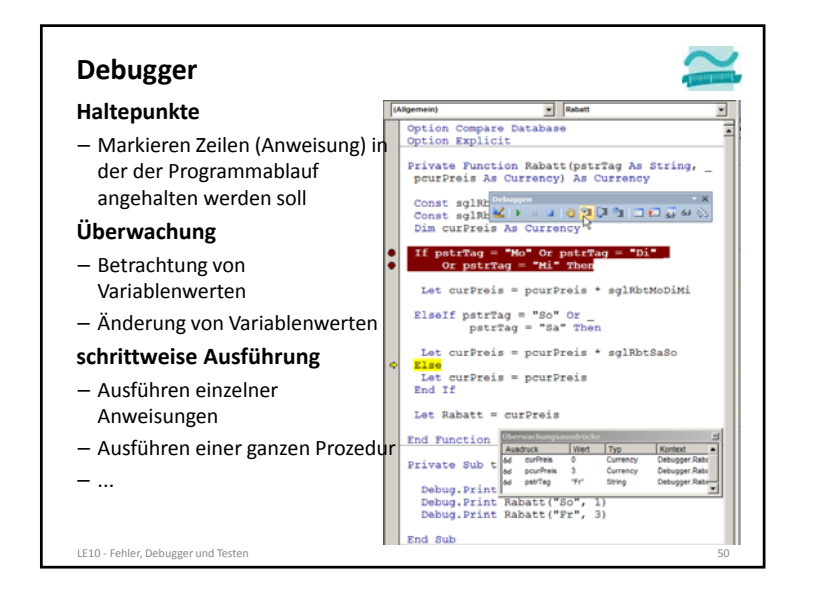

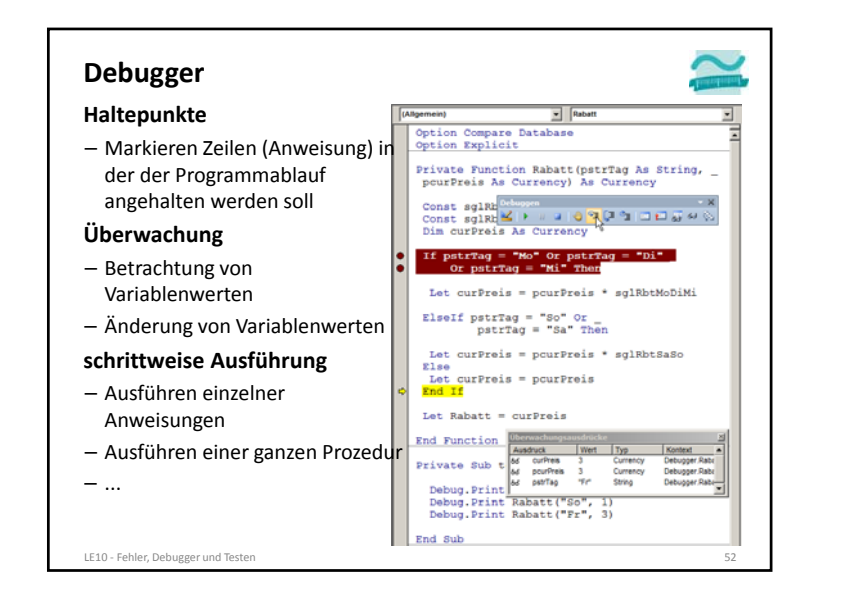

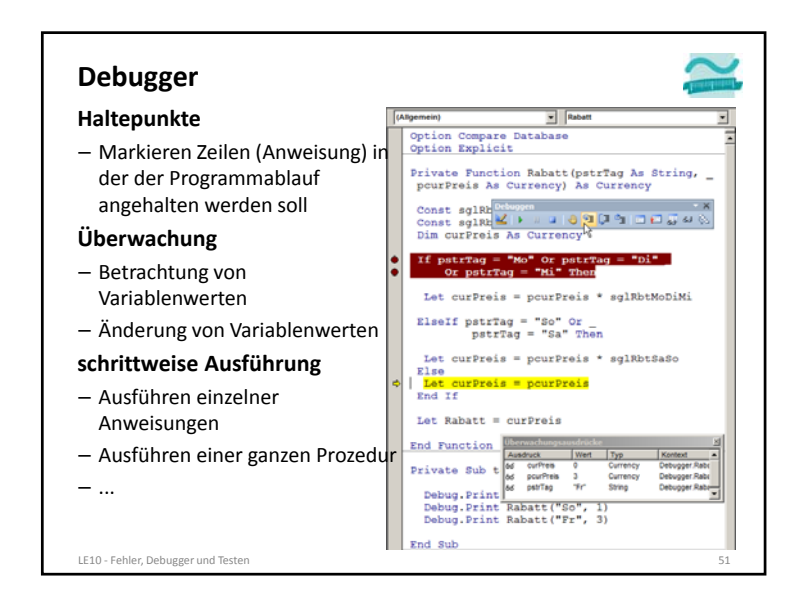

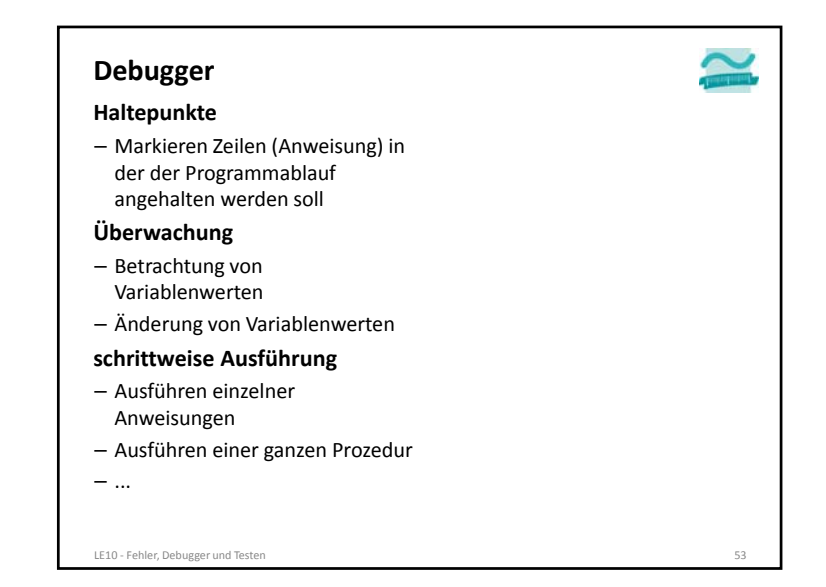

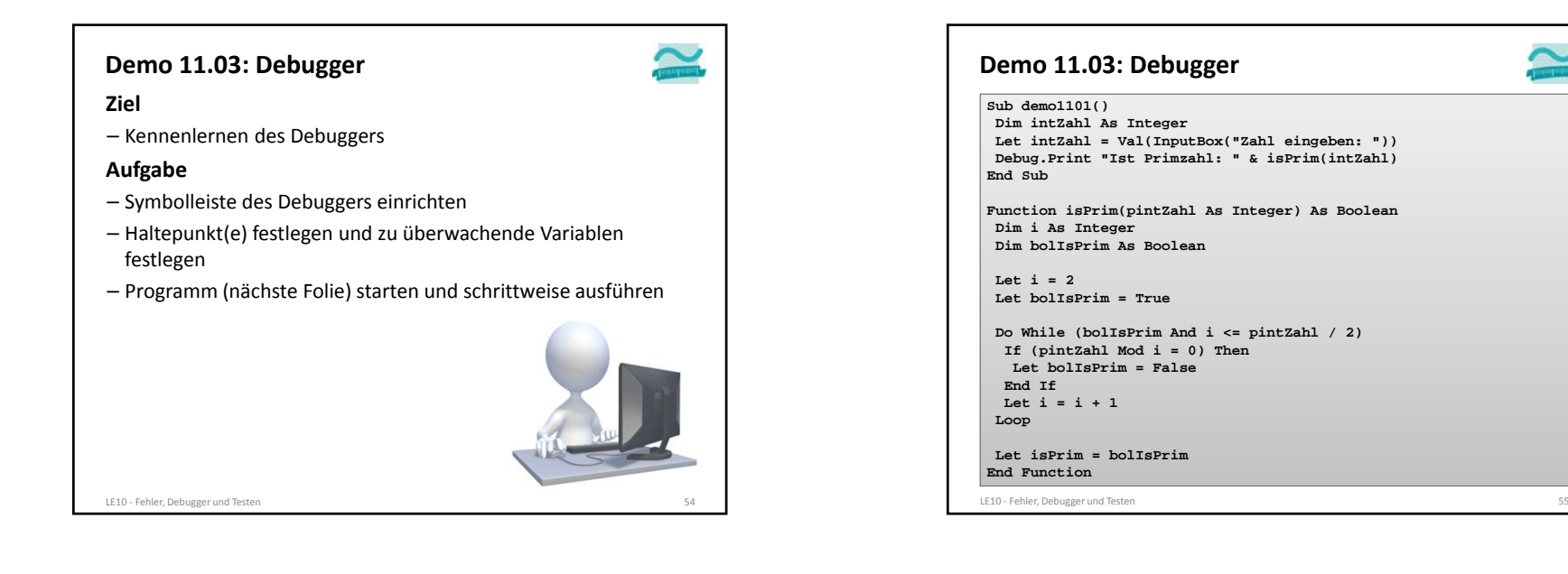

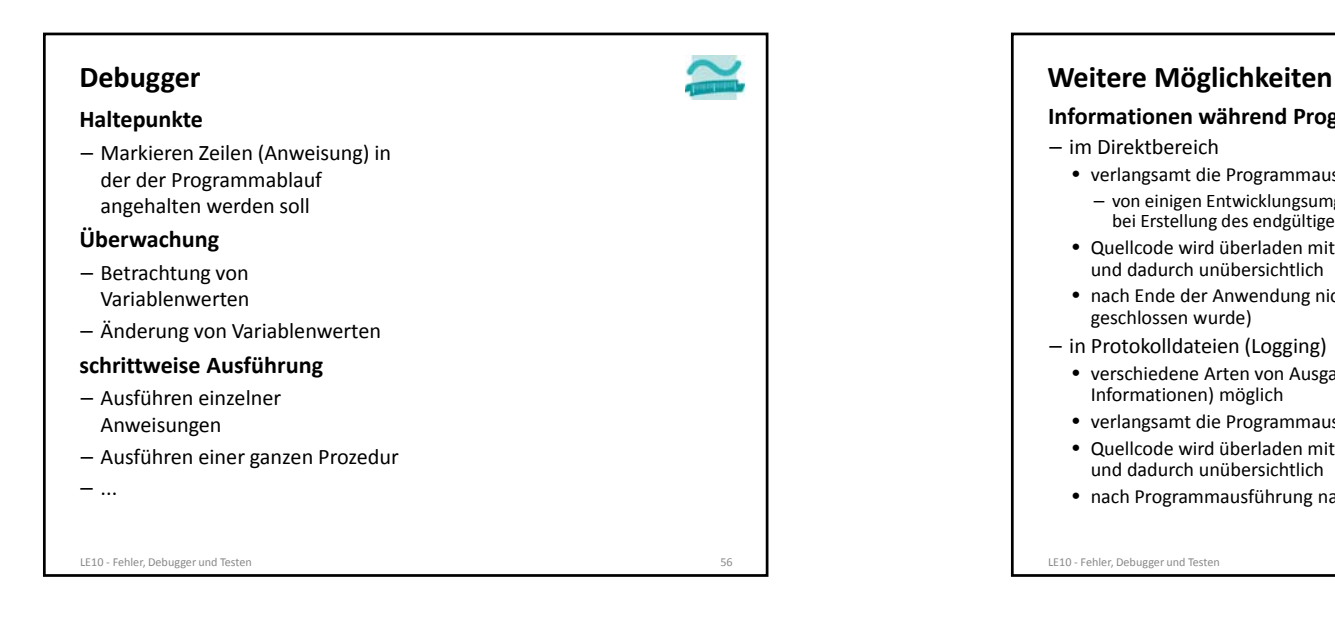

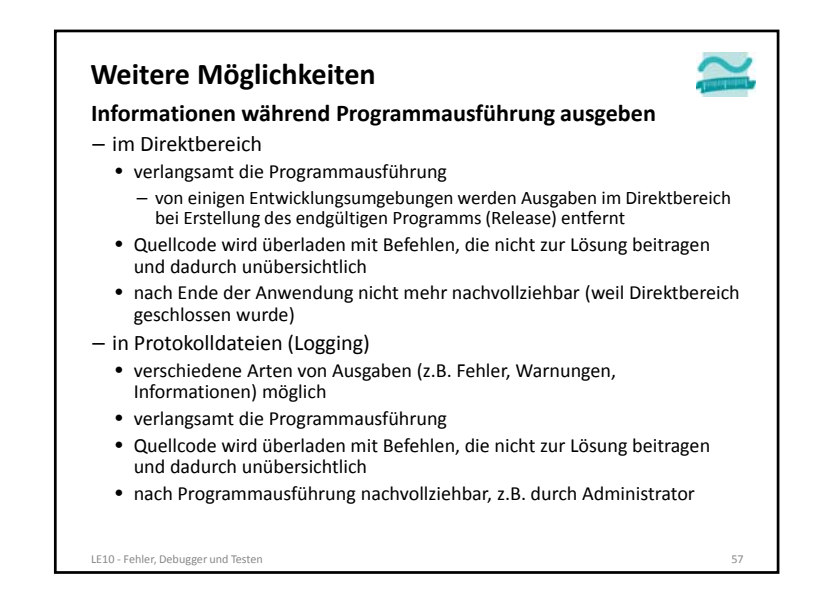

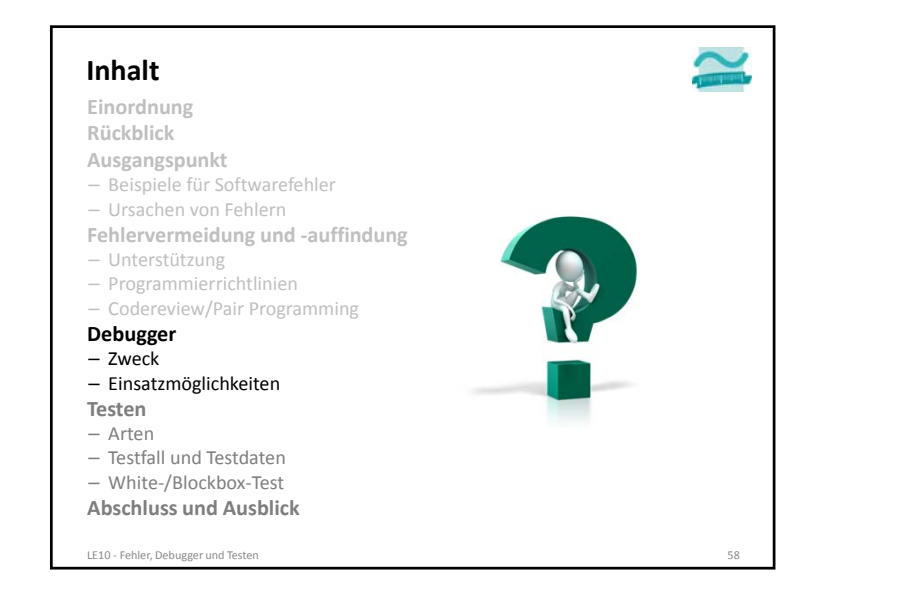

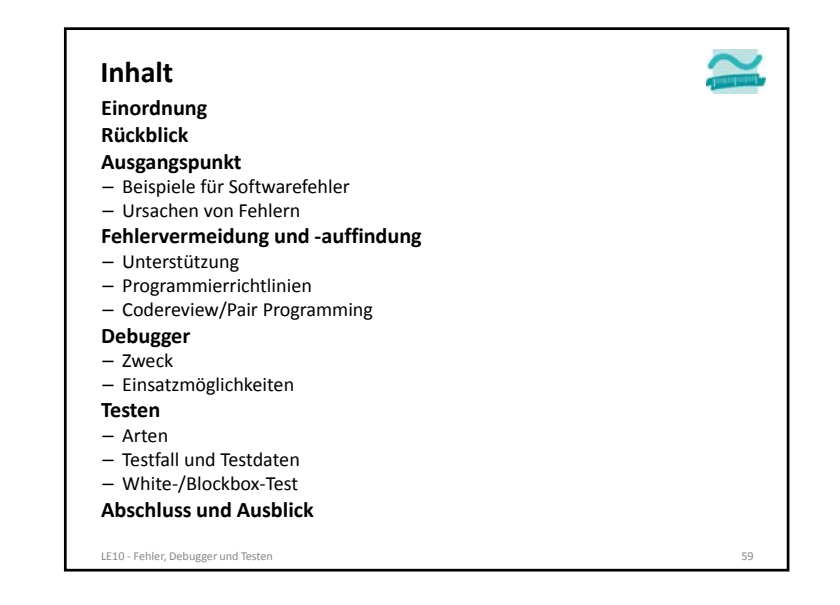

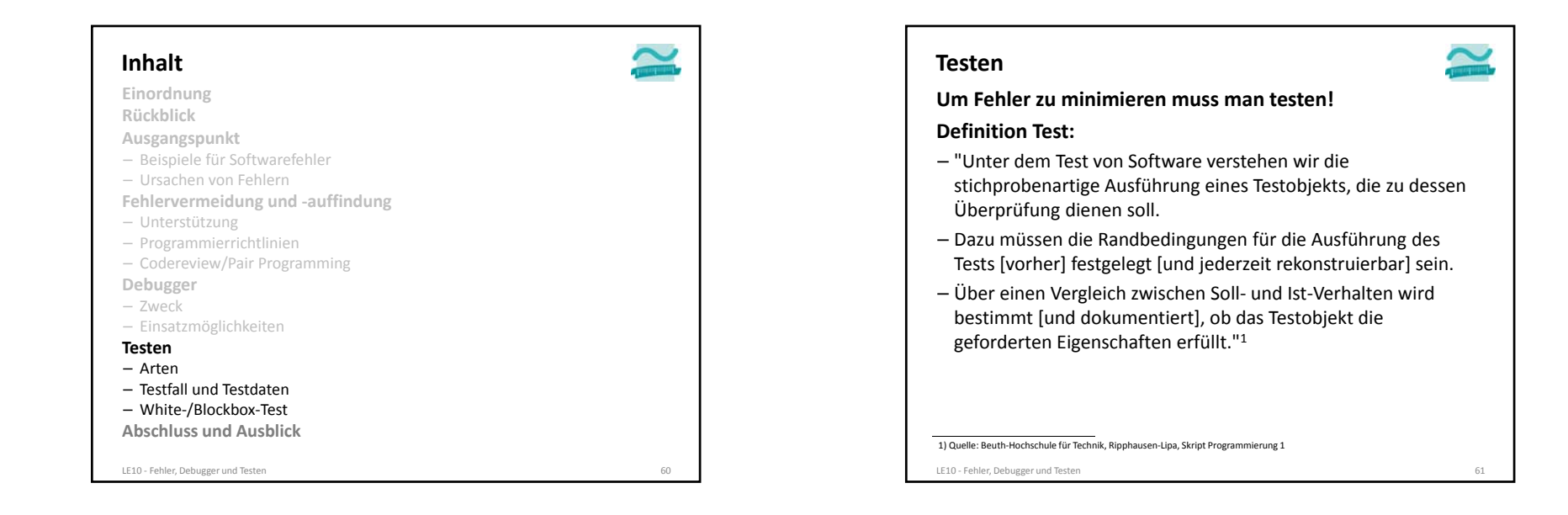

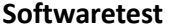

#### **Testen: Anhand von Stichproben Korrektheit der Software prüfen, aber nicht beweisen**

- Dynamische Tests: Mittels Programmausführung wird die Prüfung durchgeführt
- Strukturtests (White Box): Die innere Struktur der Software ist bekannt und wird bei Testfallerstellung und ‐durchführung berücksichtigt
- Funktionstest (Black Box): Es wird das nach außen "sichtbare" Systemverhalten geprüft, unabhängig von der internen Struktur der Software
- ...
- Statische Tests: Mittels Inspektion, Review, Statische Analyse wird der Test durchgeführt

1) Quelle: Beuth-Hochschule für Technik, Ripphausen-Lipa, Skript Programmierung 1

LE10 ‐ Fehler, Debugger und Testen 62

#### **Demonstratives und destruktives Testen**

#### **Es gibt zwei Arten des Testens:**

- Demonstratives Testen: systematische Ausführung eines Programms zur Erhöhung der Qualität
- Viele führen nur demonstratives Testen durch: "Sieh doch, es geht!"
- häufig aus der eigenen Entwicklersicht durchgeführt

1) Quelle: Beuth-Hochschule für Technik, Ripphausen-Lipa, Skript Programmierung 1

- erwartete Eingabewerte sollen erwartete Ausgaben produzieren
- Destruktives Testen: Prozess mit der Absicht, Fehler zu finden.

LE10 ‐ Fehler, Debugger und Testen 64

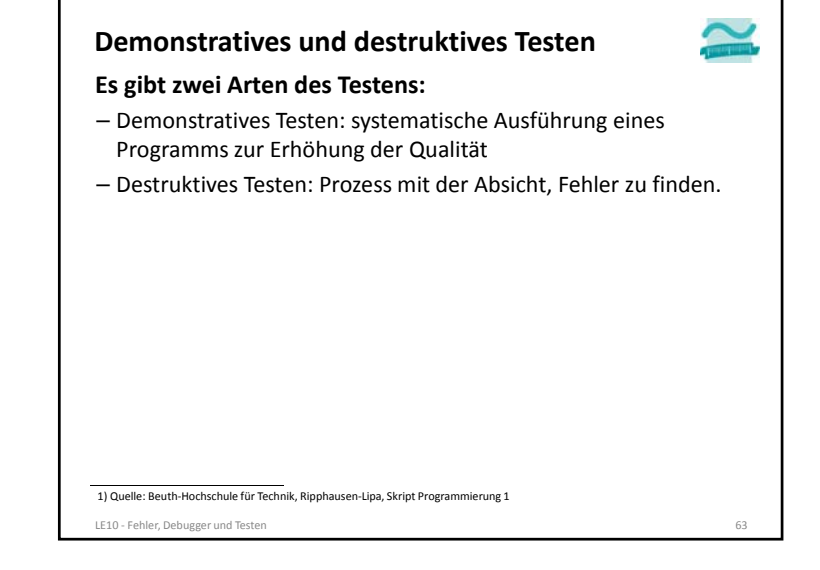

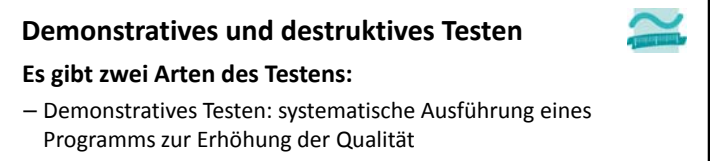

- Destruktives Testen: Prozess mit der Absicht, Fehler zu finden.
- Wichtig ist aber destruktives Testen (z.B. Benutzerverhalten mit dem man nicht rechnet) durchzuführen.
- Dies wird am besten von anderen Personen durchgeführt (große Firmen haben eigene Testabteilungen)

#### 1) Quelle: Beuth-Hochschule für Technik, Ripphausen-Lipa, Skript Programmierung 1

LE10 ‐ Fehler, Debugger und Testen 65

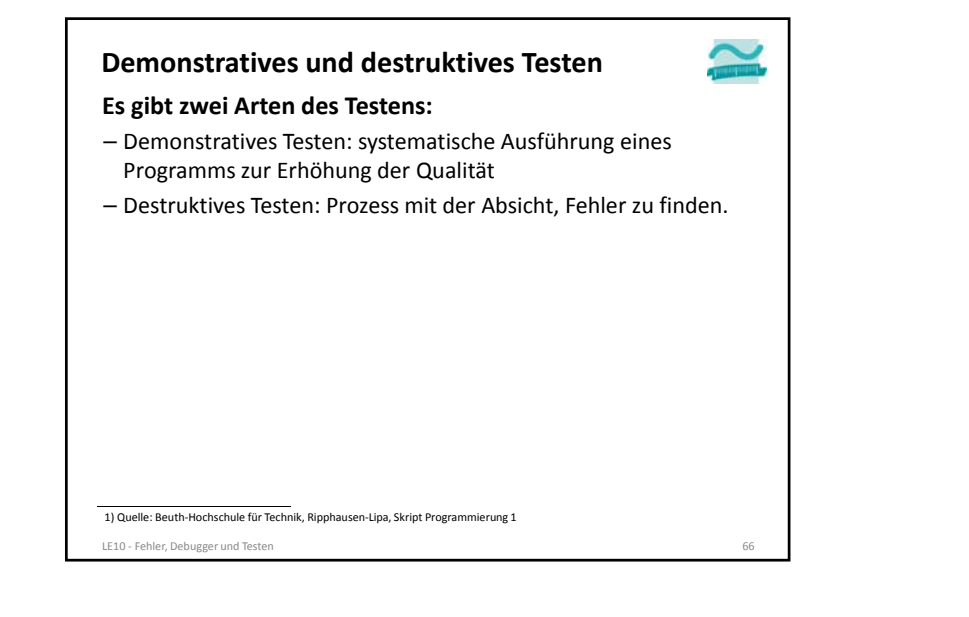

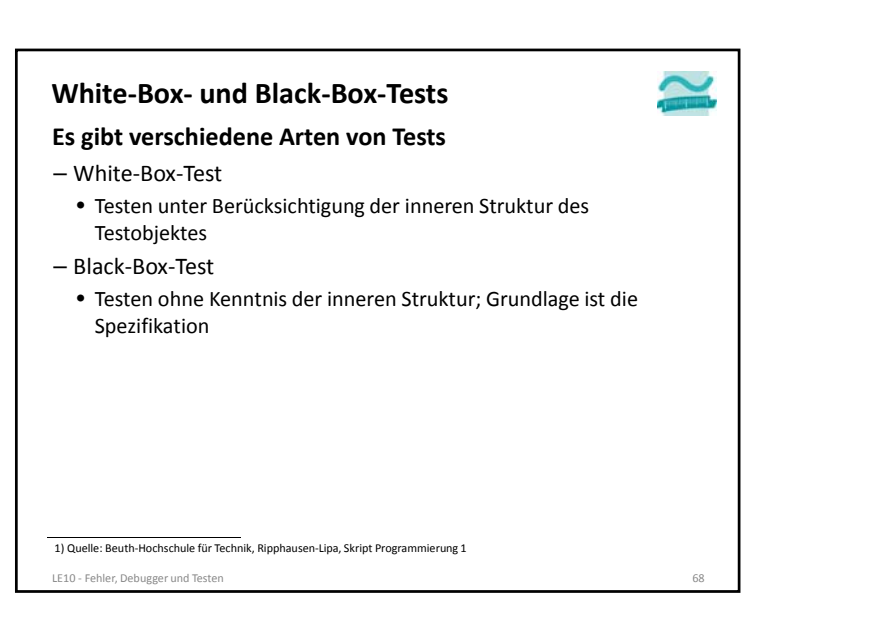

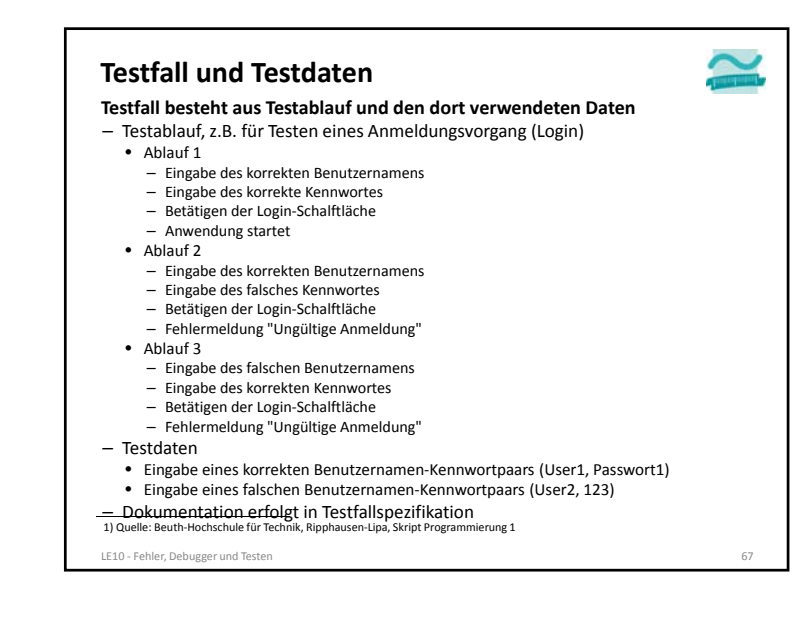

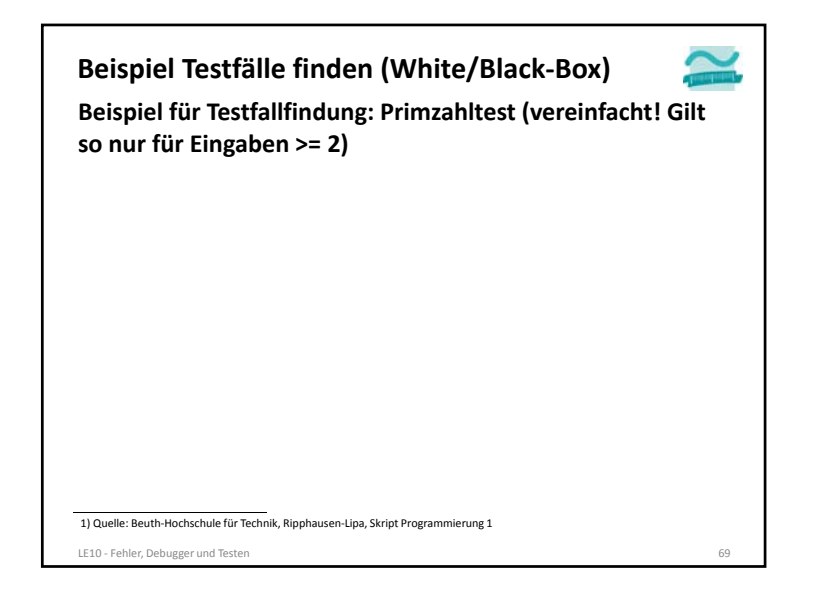

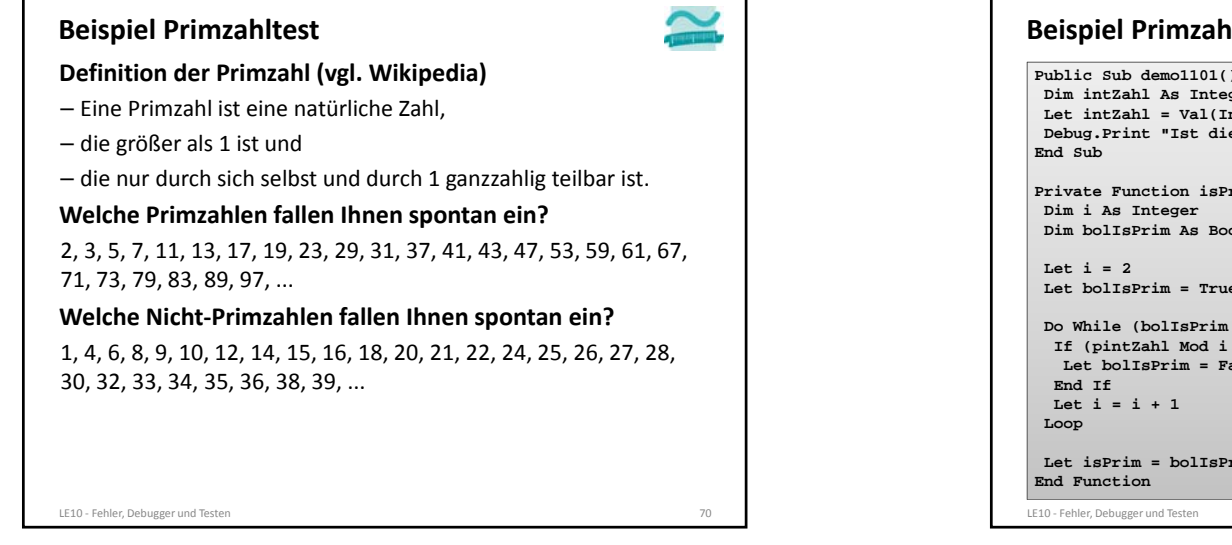

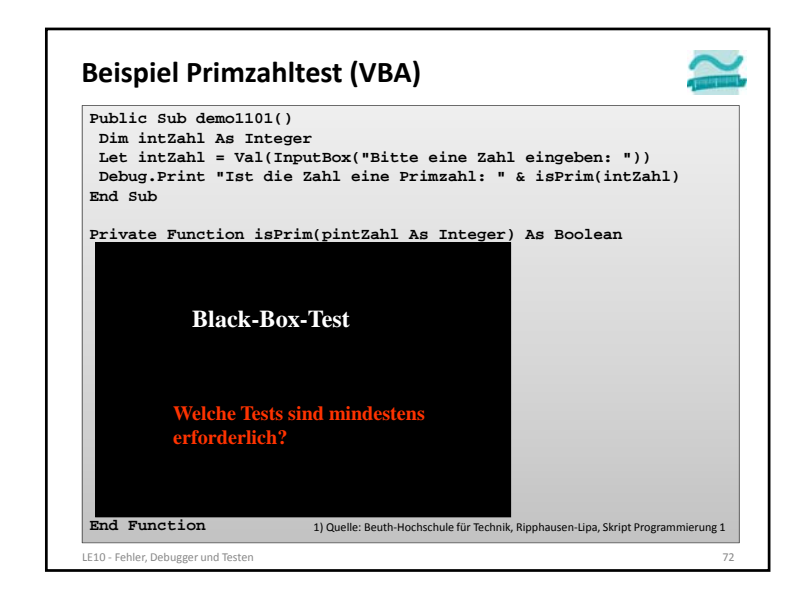

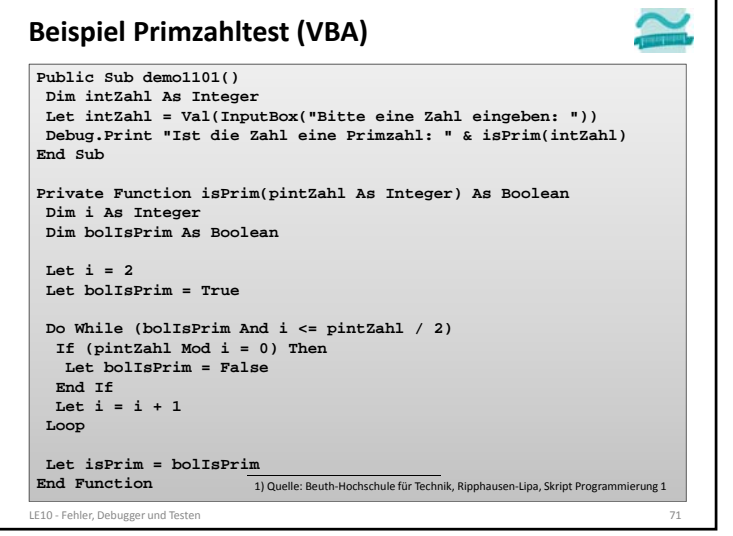

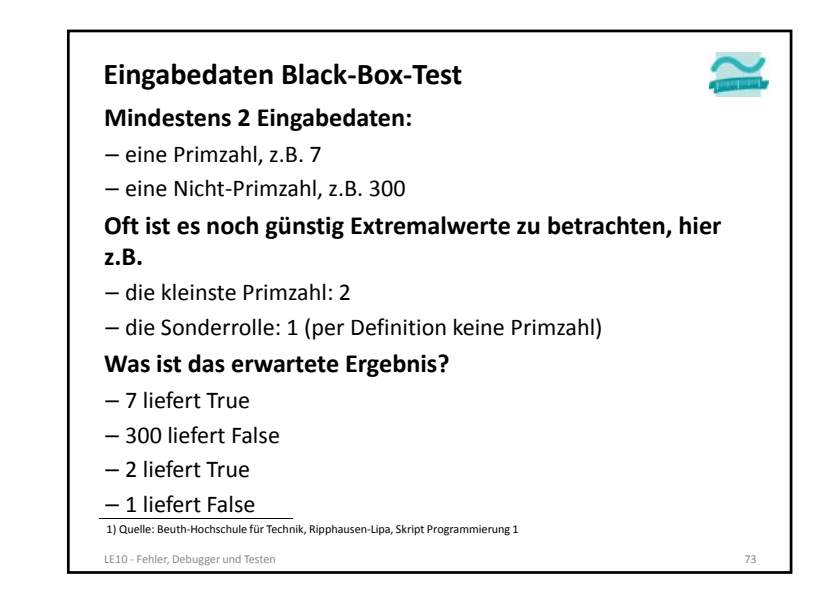

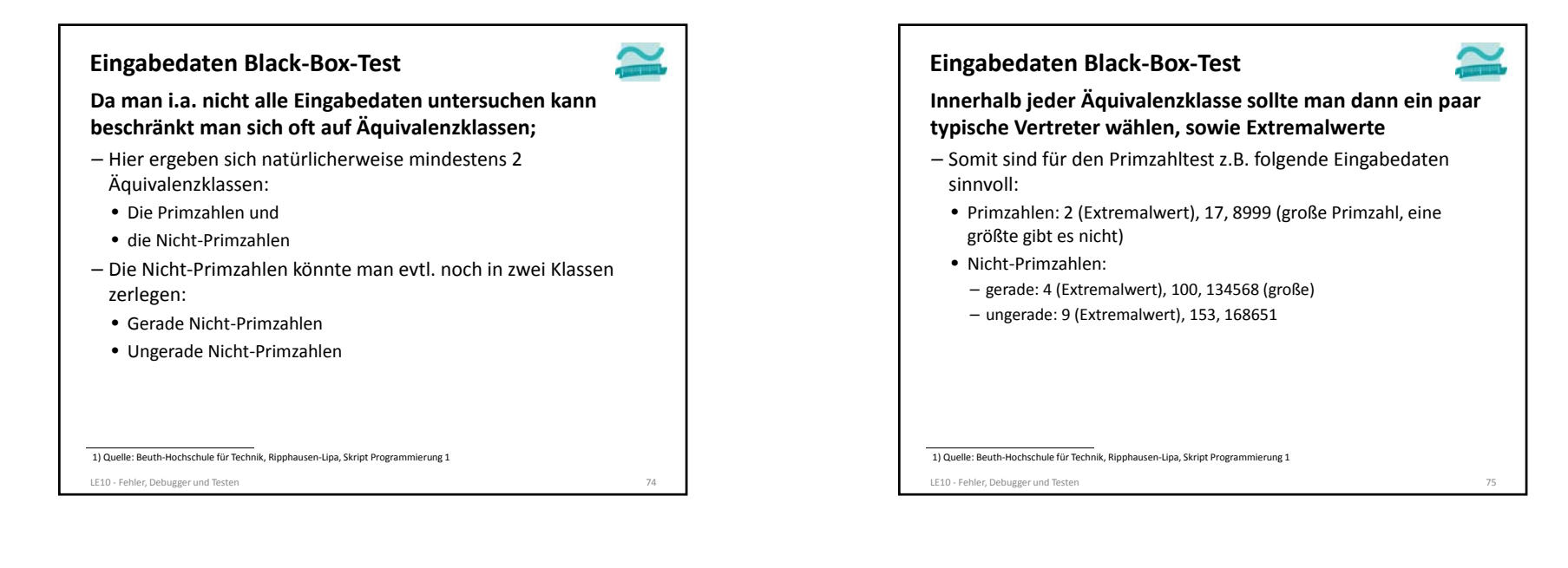

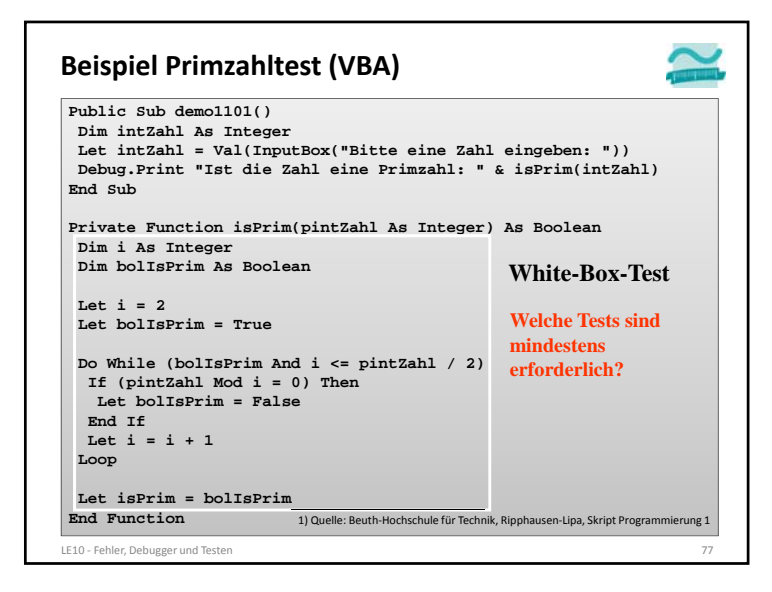

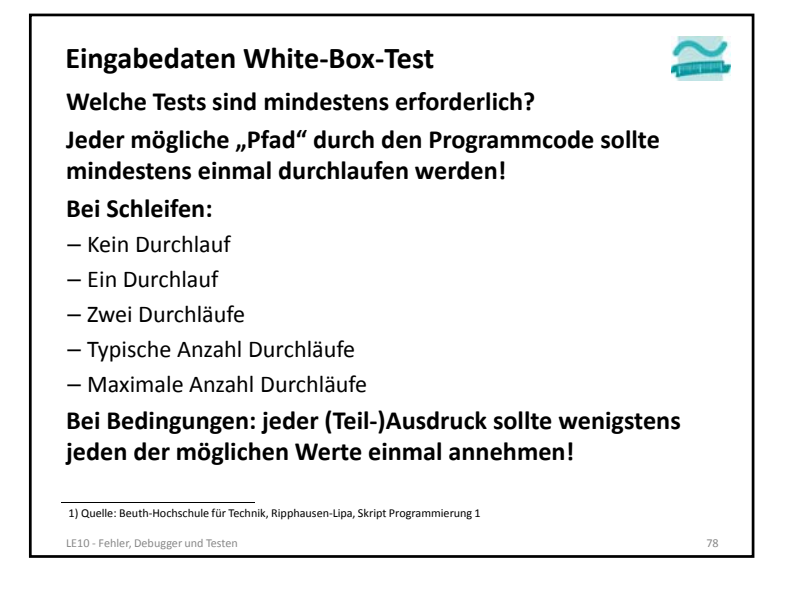

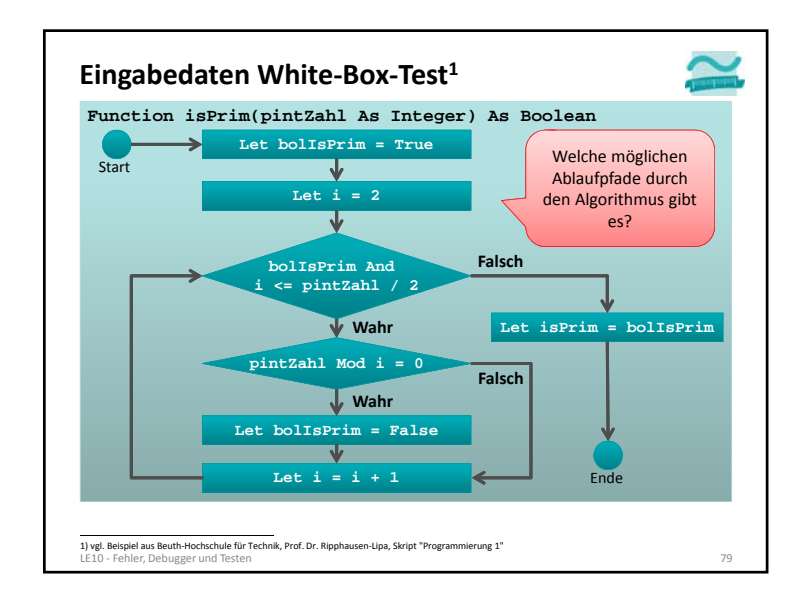

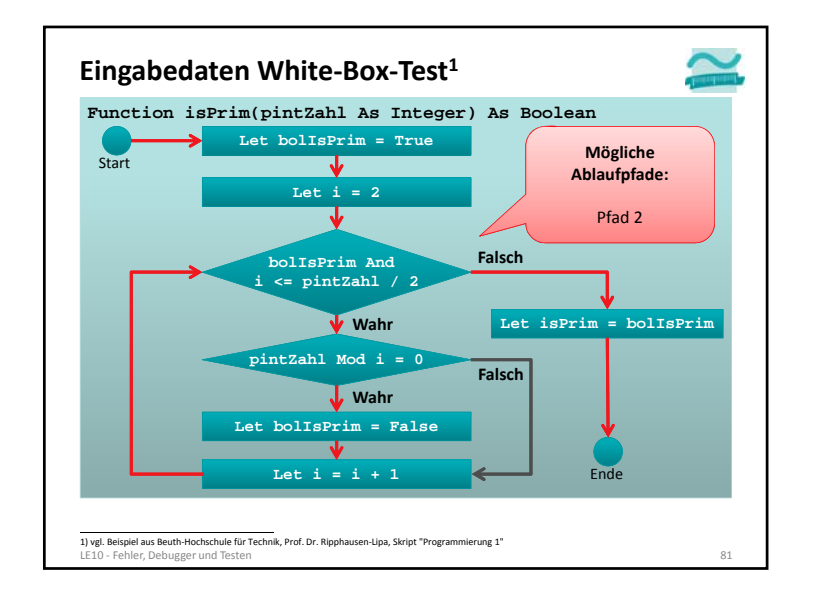

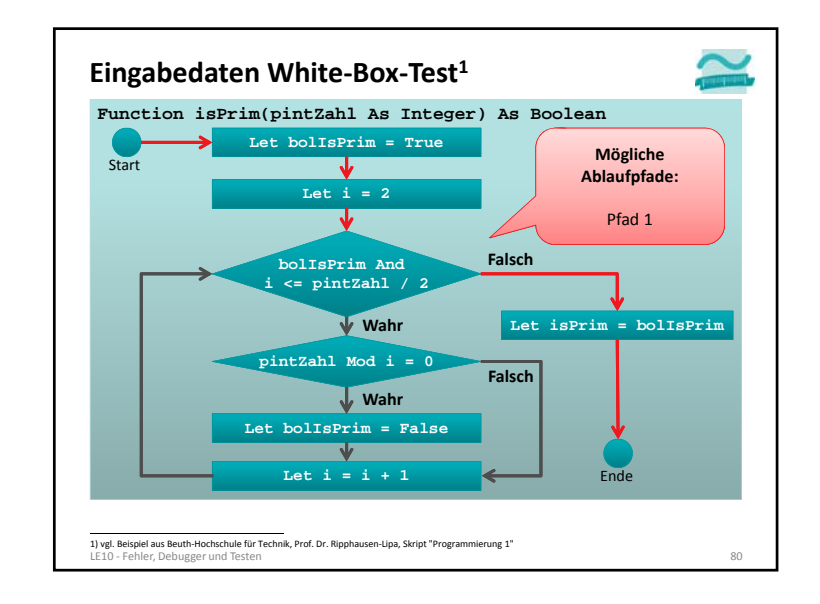

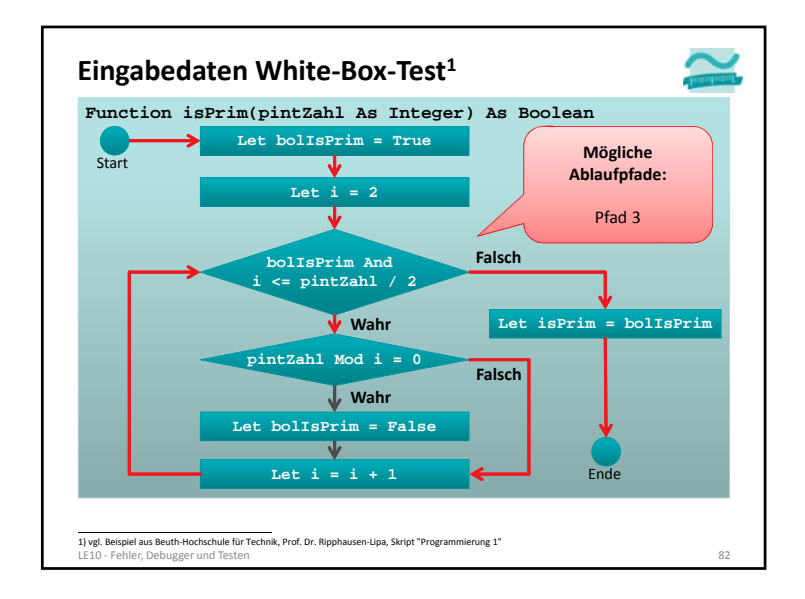

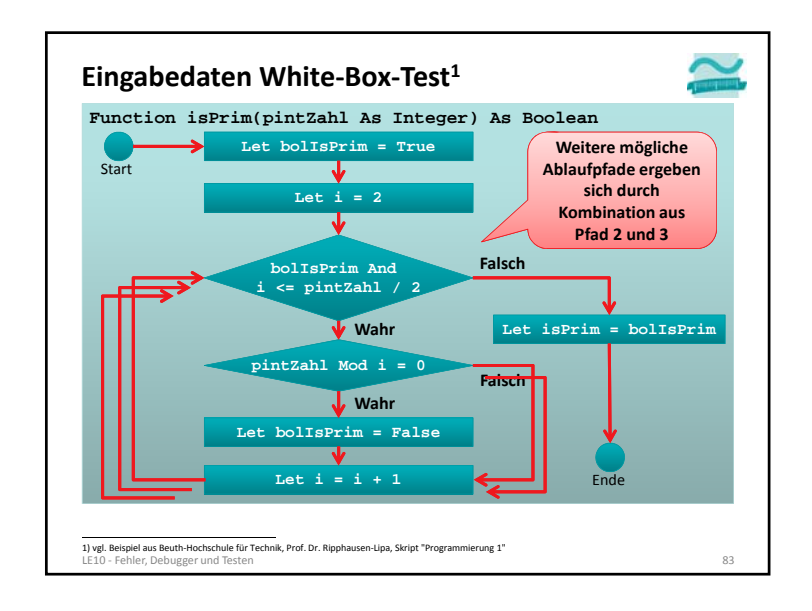

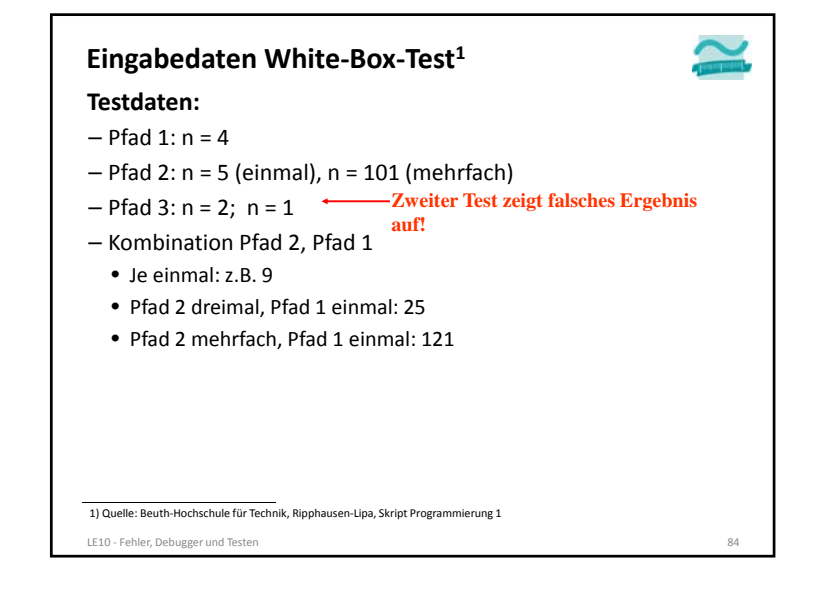

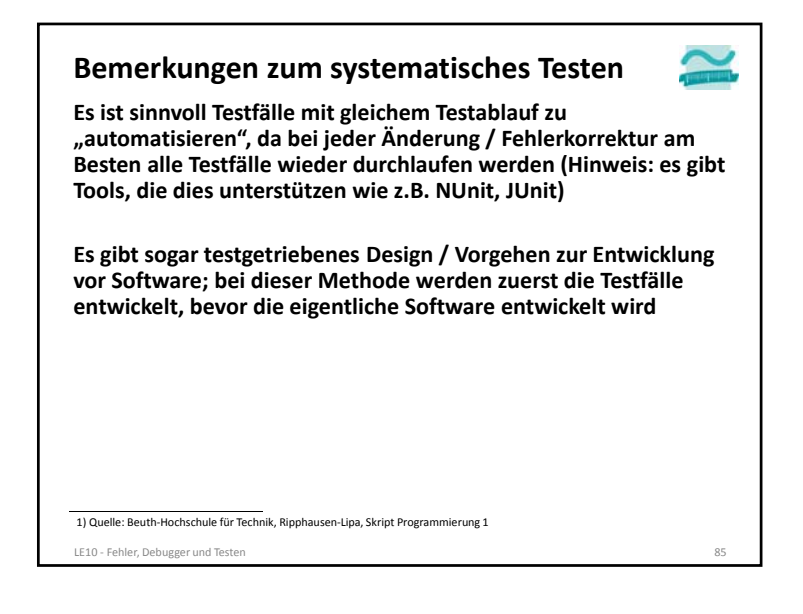

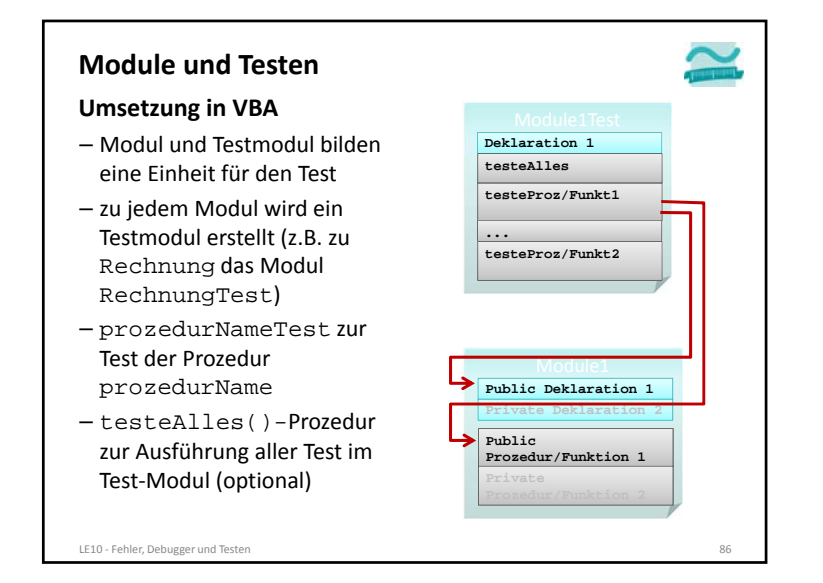

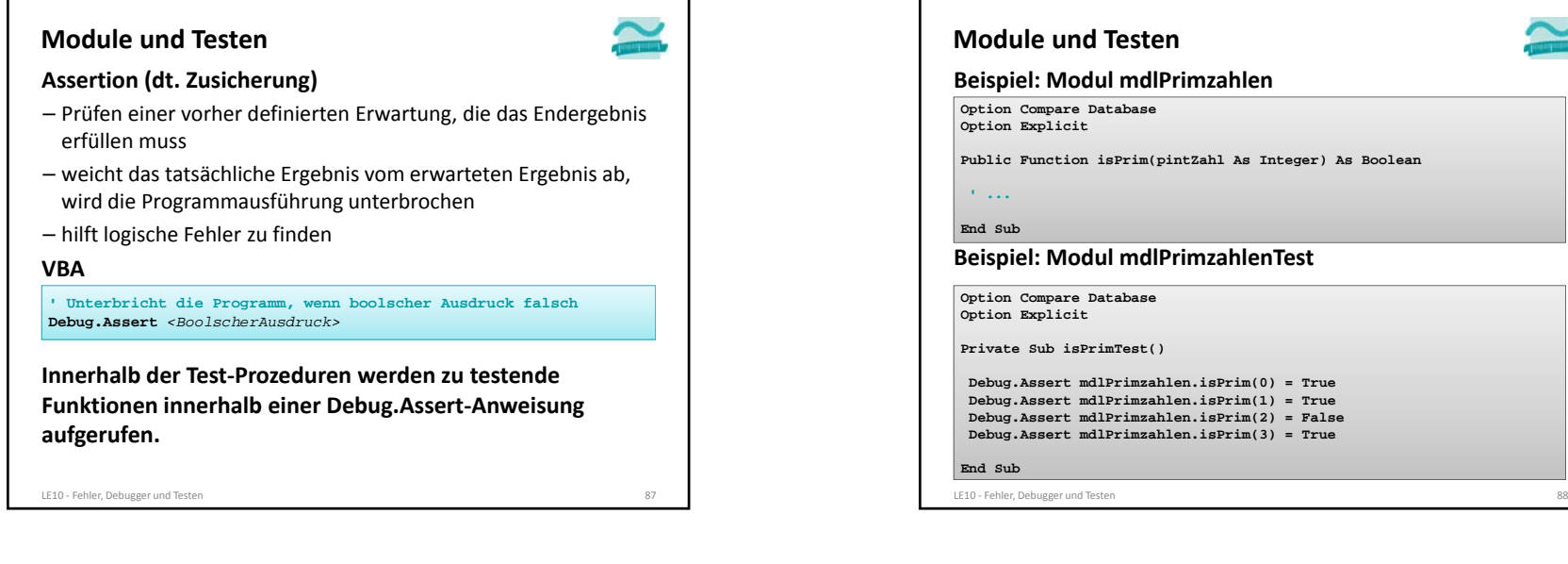

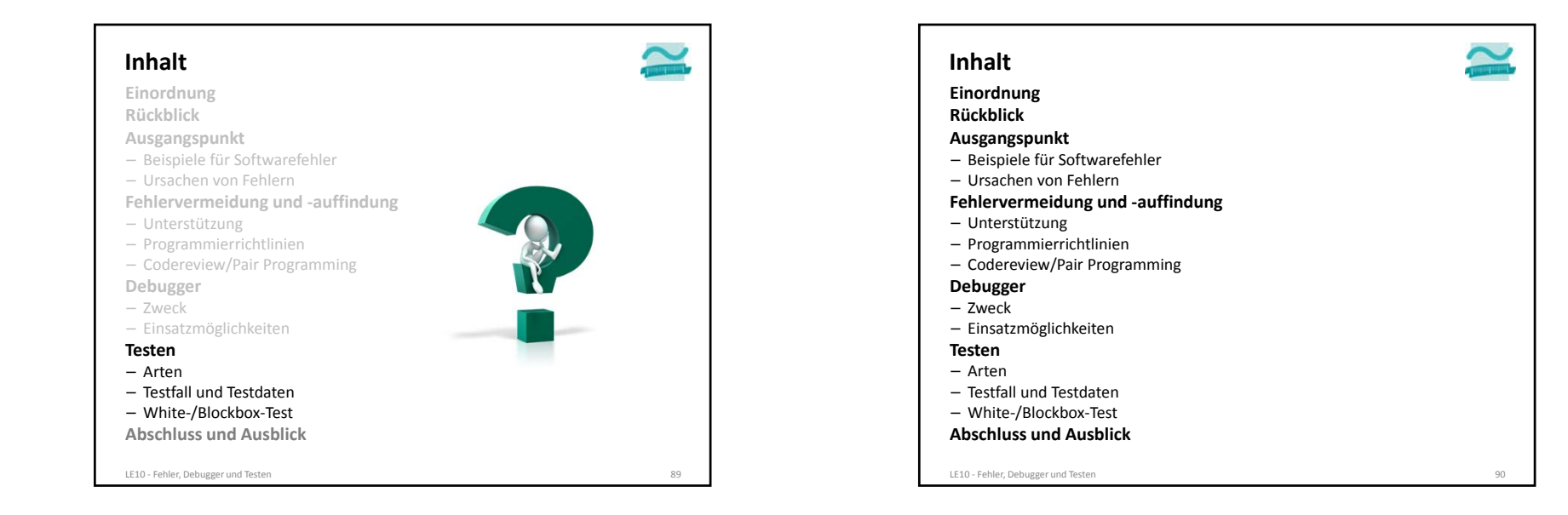

 $\sim$ 

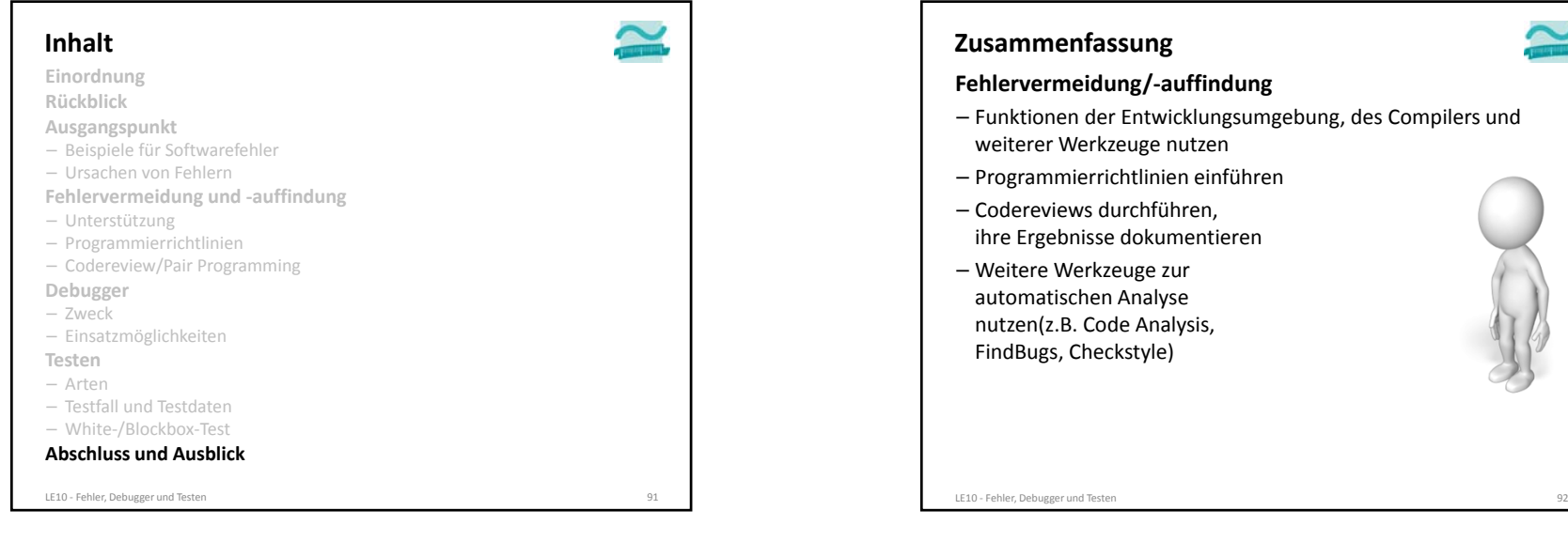

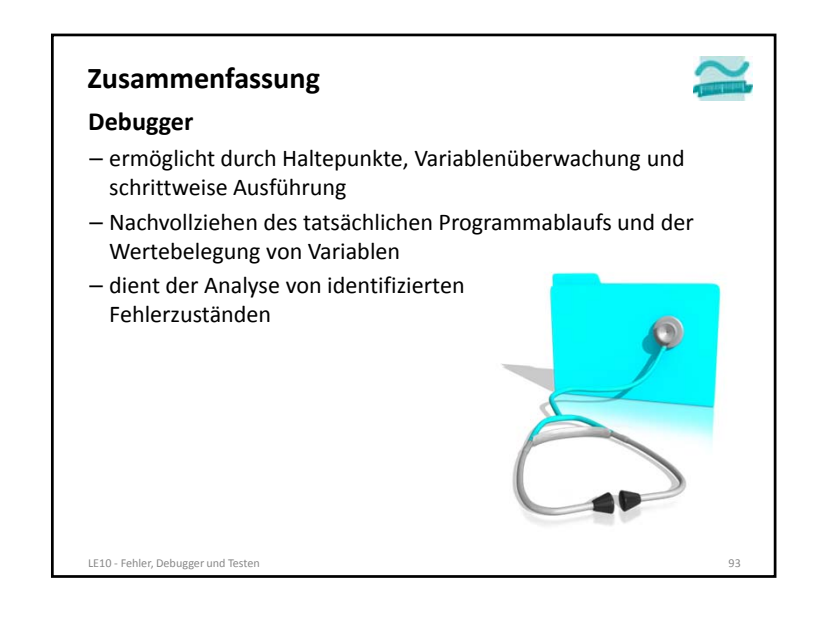

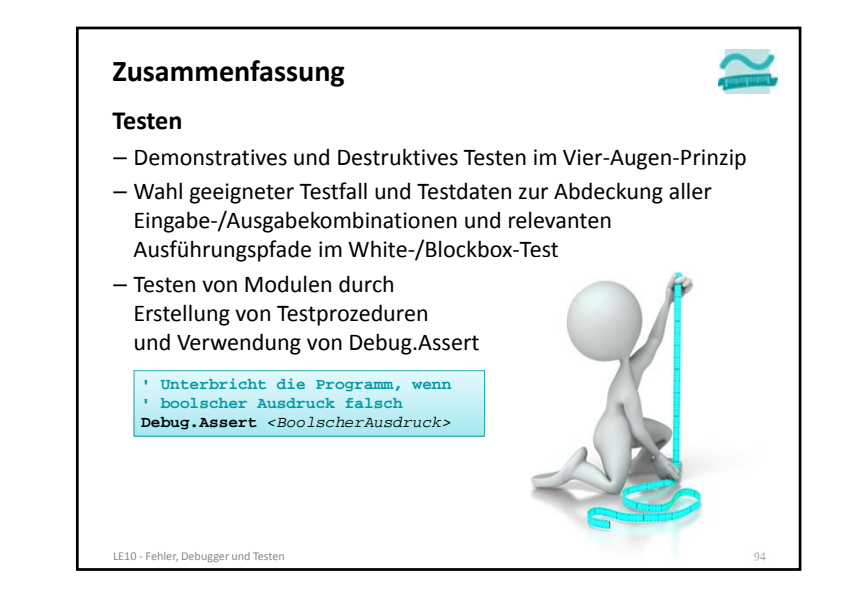

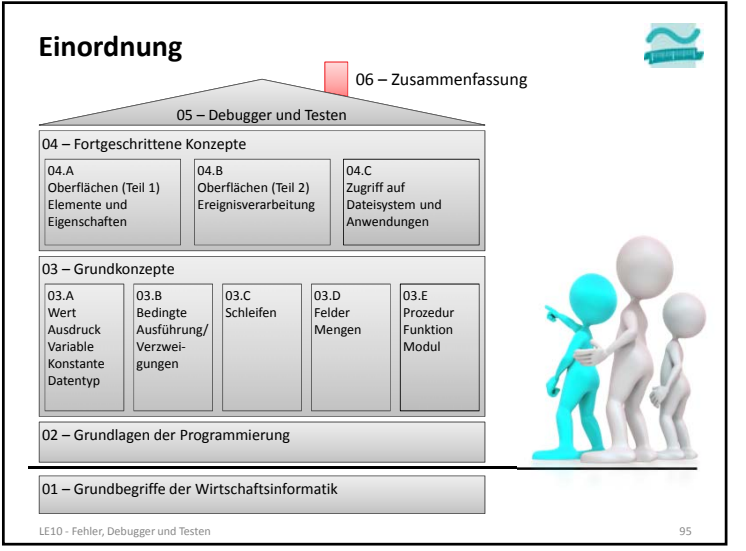

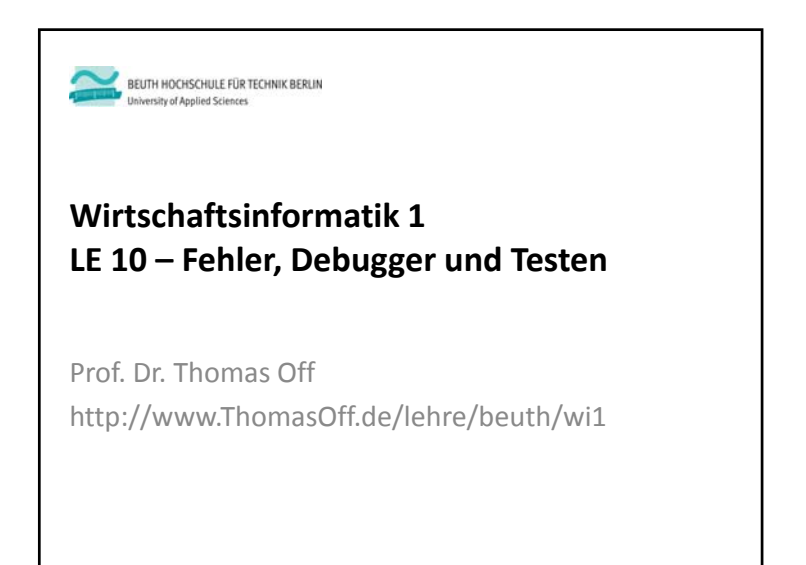